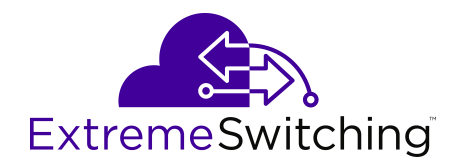

# **Release Notes for VSP Operating System Software**

Release 6.1 9035598 July 2018

## © 2017-2018, Extreme Networks, Inc.

All Rights Reserved.

### **Notice**

While reasonable efforts have been made to ensure that the information in this document is complete and accurate at the time of printing, Extreme Networks, Inc. assumes no liability for any errors. Extreme Networks, Inc. reserves the right to make changes and corrections to the information in this document without the obligation to notify any person or organization of such changes.

### **Documentation disclaimer**

"Documentation" means information published in varying mediums which may include product information, operating instructions and performance specifications that are generally made available to users of products. Documentation does not include marketing materials. Extreme Networks shall not be responsible for any modifications, additions, or deletions to the original published version of Documentation unless such modifications, additions, or deletions were performed by or on the express behalf of Extreme Networks. End User agrees to indemnify and hold harmless Extreme Networks, Extreme Networks' agents, servants and employees against all claims, lawsuits, demands and judgments arising out of, or in connection with, subsequent modifications, additions or deletions to this documentation, to the extent made by End User.

#### **Link disclaimer**

Extreme Networks is not responsible for the contents or reliability of any linked websites referenced within this site or Documentation provided by Extreme Networks. Extreme Networks is not responsible for the accuracy of any information, statement or content provided on these sites and does not necessarily endorse the products, services, or information described or offered within them. Extreme Networks does not guarantee that these links will work all the time and has no control over the availability of the linked pages.

#### **Warranty**

Extreme Networks provides a limited warranty on Extreme Networks hardware and software. Refer to your sales agreement to establish the terms of the limited warranty. In addition, Extreme Networks' standard warranty language, as well as information regarding support for this product while under warranty is available to Extreme Networks customers and other parties through the Extreme Networks Support website: <http://www.extremenetworks.com/support> under the link ""Policies" or such successor site as designated by Extreme Networks. Please note that if You acquired the product(s) from an authorized Extreme Networks Channel Partner outside of the United States and Canada, the warranty is provided to You by said Extreme Networks Channel Partner and not by Extreme Networks.

"Hosted Service" means an Extreme Networks hosted service subscription that You acquire from either Extreme Networks or an authorized Extreme Networks Channel Partner (as applicable) and which is described further in Hosted SAS or other service description documentation regarding the applicable hosted service. If You purchase a Hosted Service subscription, the foregoing limited warranty may not apply but You may be entitled to support services in connection with the Hosted Service as described further in your service description documents for the applicable Hosted Service. Contact Extreme Networks or Extreme Networks Channel Partner (as applicable) for more information.

### **Hosted Service**

THE FOLLOWING APPLIES ONLY IF YOU PURCHASE AN EXTREME NETWORKS HOSTED SERVICE SUBSCRIPTION FROM EXTREME NETWORKS OR AN EXTREME NETWORKS CHANNEL PARTNER (AS APPLICABLE), THE TERMS OF USE FOR HOSTED SERVICES ARE AVAILABLE ON THE EXTREME NETWORKS WEBSITE, [https://extremeportal.force.com](https://extremeportal.force.com/) OR SUCH SUCCESSOR SITE AS DESIGNATED BY EXTREME NETWORKS, AND ARE APPLICABLE TO ANYONE WHO ACCESSES OR USES THE HOSTED SERVICE. BY ACCESSING OR USING THE HOSTED SERVICE, OR AUTHORIZING OTHERS TO DO SO, YOU, ON BEHALF OF YOURSELF AND THE ENTITY FOR WHOM YOU ARE DOING SO (HEREINAFTER REFERRED TO INTERCHANGEABLY AS "YOU" AND "END USER"), AGREE TO THE TERMS OF USE. IF YOU ARE ACCEPTING THE TERMS OF USE ON BEHALF A COMPANY OR OTHER LEGAL ENTITY, YOU

REPRESENT THAT YOU HAVE THE AUTHORITY TO BIND SUCH ENTITY TO THESE TERMS OF USE. IF YOU DO NOT HAVE SUCH AUTHORITY, OR IF YOU DO NOT WISH TO ACCEPT THESE TERMS OF USE, YOU MUST NOT ACCESS OR USE THE HOSTED SERVICE OR AUTHORIZE ANYONE TO ACCESS OR USE THE HOSTED SERVICE.

#### **Licenses**

THE SOFTWARE LICENSE TERMS AVAILABLE ON THE EXTREME NETWORKS WEBSITE, https://extremeportal.force OR SUCH SUCCESSOR SITE AS DESIGNATED BY EXTREME NETWORKS, ARE APPLICABLE TO ANYONE WHO DOWNLOADS, USES AND/OR INSTALLS EXTREME NETWORKS SOFTWARE, PURCHASED FROM EXTREME NETWORKS, INC., ANY EXTREME NETWORKS AFFILIATE, OR AN EXTREME NETWORKS CHANNEL PARTNER (AS APPLICABLE) UNDER A COMMERCIAL AGREEMENT WITH EXTREME NETWORKS OR AN EXTREME NETWORKS CHANNEL PARTNER. UNLESS OTHERWISE AGREED TO BY EXTREME NETWORKS IN WRITING, EXTREME NETWORKS DOES NOT EXTEND THIS LICENSE IF THE SOFTWARE WAS OBTAINED FROM ANYONE OTHER THAN EXTREME NETWORKS, AN EXTREME NETWORKS AFFILIATE OR AN EXTREME NETWORKS CHANNEL PARTNER; EXTREME NETWORKS RESERVES THE RIGHT TO TAKE LEGAL ACTION AGAINST YOU AND ANYONE ELSE USING OR SELLING THE SOFTWARE WITHOUT A LICENSE. BY INSTALLING, DOWNLOADING OR USING THE SOFTWARE, OR AUTHORIZING OTHERS TO DO SO, YOU, ON BEHALF OF YOURSELF AND THE ENTITY FOR WHOM YOU ARE INSTALLING, DOWNLOADING OR USING THE SOFTWARE (HEREINAFTER REFERRED TO INTERCHANGEABLY AS "YOU" AND "END USER"), AGREE TO THESE TERMS AND CONDITIONS AND CREATE A BINDING CONTRACT BETWEEN YOU AND EXTREME NETWORKS, INC. OR THE APPLICABLE EXTREME NETWORKS AFFILIATE ("EXTREME NETWORKS").

Extreme Networks grants You a license within the scope of the license types described below. Where the order documentation does not expressly identify a license type, the applicable license will be a Designated System License as set forth below in the Designated System(s) License (DS) section as applicable. The applicable number of licenses and units of capacity for which the license is granted will be one (1), unless a different number of licenses or units of capacity is specified in the documentation or other materials available to You. "Software" means computer programs in object code, provided by Extreme Networks or an Extreme Networks Channel Partner, whether as stand-alone products, pre-installed on hardware products, and any upgrades, updates, patches, bug fixes, or modified versions thereto. "Designated Processor" means a single stand-alone computing device. "Server" means a set of Designated Processors that hosts (physically or virtually) a software application to be accessed by multiple users. "Instance" means a single copy of the Software executing at a particular time: (i) on one physical machine; or (ii) on one deployed software virtual machine ("VM") or similar deployment.

### **License type(s)**

Designated System(s) License (DS). End User may install and use each copy or an Instance of the Software only: 1) on a number of Designated Processors up to the number indicated in the order; or 2) up to the number of Instances of the Software as indicated in the order, Documentation, or as authorized by Extreme Networks in writing. Extreme Networks may require the Designated Processor(s) to be identified in the order by type, serial number, feature key, Instance, location or other specific designation, or to be provided by End User to Extreme Networks through electronic means established by Extreme Networks specifically for this purpose.

## **Copyright**

Except where expressly stated otherwise, no use should be made of materials on this site, the Documentation, Software, Hosted Service, or hardware provided by Extreme Networks. All content on this site, the documentation, Hosted Service, and the product provided by Extreme Networks including the selection, arrangement and design of the content is owned either by Extreme Networks or its licensors and is protected by copyright and other intellectual property laws including the sui generis rights relating to the protection of databases. You may not modify, copy, reproduce, republish, upload, post, transmit or distribute in any way any content, in whole or in part,

including any code and software unless expressly authorized by Extreme Networks. Unauthorized reproduction, transmission, dissemination, storage, and or use without the express written consent of Extreme Networks can be a criminal, as well as a civil offense under the applicable law.

### **Virtualization**

The following applies if the product is deployed on a virtual machine. Each product has its own ordering code and license types. Note, unless otherwise stated, that each Instance of a product must be separately licensed and ordered. For example, if the end user customer or Extreme Networks Channel Partner would like to install two Instances of the same type of products, then two products of that type must be ordered.

#### **Third Party Components**

"Third Party Components" mean certain software programs or portions thereof included in the Software or Hosted Service may contain software (including open source software) distributed under third party agreements ("Third Party Components"), which contain terms regarding the rights to use certain portions of the Software ("Third Party Terms"). As required, information regarding distributed Linux OS source code (for those products that have distributed Linux OS source code) and identifying the copyright holders of the Third Party Components and the Third Party Terms that apply is available in the products, Documentation or on Extreme Networks' website at:[http://www.extremenetworks.com/support/policies/software](http://www.extremenetworks.com/support/policies/software-licensing)[licensing](http://www.extremenetworks.com/support/policies/software-licensing) or such successor site as designated by Extreme Networks. The open source software license terms provided as Third Party Terms are consistent with the license rights granted in these Software License Terms, and may contain additional rights benefiting You, such as modification and distribution of the open source software. The Third Party Terms shall take precedence over these Software License Terms, solely with respect to the applicable Third Party Components to the extent that these Software License Terms impose greater restrictions on You than the applicable Third Party Terms.

The following applies only if the H.264 (AVC) codec is distributed with the product. THIS PRODUCT IS LICENSED UNDER THE AVC PATENT PORTFOLIO LICENSE FOR THE PERSONAL USE OF A CONSUMER OR OTHER USES IN WHICH IT DOES NOT RECEIVE REMUNERATION TO (i) ENCODE VIDEO IN COMPLIANCE WITH THE AVC STANDARD ("AVC VIDEO") AND/OR (ii) DECODE AVC VIDEO THAT WAS ENCODED BY A CONSUMER ENGAGED IN A PERSONAL ACTIVITY AND/OR WAS OBTAINED FROM A VIDEO PROVIDER LICENSED TO PROVIDE AVC VIDEO. NO LICENSE IS GRANTED OR SHALL BE IMPLIED FOR ANY OTHER USE. ADDITIONAL INFORMATION MAY BE OBTAINED FROM MPEG LA, L.L.C. SEE <HTTP://WWW.MPEGLA.COM>.

#### **Service Provider**

THE FOLLOWING APPLIES TO EXTREME NETWORKS CHANNEL PARTNER'S HOSTING OF EXTREME NETWORKS PRODUCTS OR SERVICES. THE PRODUCT OR HOSTED SERVICE MAY USE THIRD PARTY COMPONENTS SUBJECT TO THIRD PARTY TERMS AND REQUIRE A SERVICE PROVIDER TO BE INDEPENDENTLY LICENSED DIRECTLY FROM THE THIRD PARTY SUPPLIER. AN EXTREME NETWORKS CHANNEL PARTNER'S HOSTING OF EXTREME NETWORKS PRODUCTS MUST BE AUTHORIZED IN WRITING BY EXTREME NETWORKS AND IF THOSE HOSTED PRODUCTS USE OR EMBED CERTAIN THIRD PARTY SOFTWARE, INCLUDING BUT NOT LIMITED TO MICROSOFT SOFTWARE OR CODECS, THE EXTREME NETWORKS CHANNEL PARTNER IS REQUIRED TO INDEPENDENTLY OBTAIN ANY APPLICABLE LICENSE AGREEMENTS, AT THE EXTREME NETWORKS CHANNEL PARTNER'S EXPENSE, DIRECTLY FROM THE APPLICABLE THIRD PARTY SUPPLIER.

WITH RESPECT TO CODECS, IF THE EXTREME NETWORKS CHANNEL PARTNER IS HOSTING ANY PRODUCTS THAT USE OR EMBED THE G.729 CODEC, H.264 CODEC, OR H.265 CODEC, THE EXTREME NETWORKS CHANNEL PARTNER ACKNOWLEDGES AND AGREES THE EXTREME NETWORKS CHANNEL PARTNER IS RESPONSIBLE FOR ANY AND ALL RELATED FEES AND/OR ROYALTIES. THE G.729 CODEC IS LICENSED BY SIPRO LAB TELECOM INC. SEE [WWW.SIPRO.COM/CONTACT.HTML.](http://www.sipro.com/contact.html) THE H.264 (AVC) CODEC IS LICENSED UNDER THE AVC PATENT PORTFOLIO LICENSE FOR

THE PERSONAL USE OF A CONSUMER OR OTHER USES IN WHICH IT DOES NOT RECEIVE REMUNERATION TO: (I) ENCODE VIDEO IN COMPLIANCE WITH THE AVC STANDARD ("AVC VIDEO") AND/OR (II) DECODE AVC VIDEO THAT WAS ENCODED BY A CONSUMER ENGAGED IN A PERSONAL ACTIVITY AND/OR WAS OBTAINED FROM A VIDEO PROVIDER LICENSED TO PROVIDE AVC VIDEO. NO LICENSE IS GRANTED OR SHALL BE IMPLIED FOR ANY OTHER USE. ADDITIONAL INFORMATION FOR H.264 (AVC) AND H.265 (HEVC) CODECS MAY BE OBTAINED FROM MPEG LA, L.L.C. SEE [HTTP://](HTTP://WWW.MPEGLA.COM) [WWW.MPEGLA.COM.](HTTP://WWW.MPEGLA.COM)

#### **Compliance with Laws**

You acknowledge and agree that it is Your responsibility for complying with any applicable laws and regulations, including, but not limited to laws and regulations related to call recording, data privacy, intellectual property, trade secret, fraud, and music performance rights, in the country or territory where the Extreme Networks product is used.

#### **Preventing Toll Fraud**

"Toll Fraud" is the unauthorized use of your telecommunications system by an unauthorized party (for example, a person who is not a corporate employee, agent, subcontractor, or is not working on your company's behalf). Be aware that there can be a risk of Toll Fraud associated with your system and that, if Toll Fraud occurs, it can result in substantial additional charges for your telecommunications services.

## **Security Vulnerabilities**

Information about Extreme Networks' security support policies can be found in the Global Technical Assistance Center Knowledgebase at <https://gtacknowledge.extremenetworks.com/>.

#### **Downloading Documentation**

For the most current versions of Documentation, see the Extreme Networks Support website: [http://](http://documentation.extremenetworks.com/) [documentation.extremenetworks.com,](http://documentation.extremenetworks.com/) or such successor site as designated by Extreme Networks.

### **Contact Extreme Networks Support**

See the Extreme Networks Support website:[http://](http://www.extremenetworks.com/support) [www.extremenetworks.com/support](http://www.extremenetworks.com/support) for product or Hosted Service notices and articles, or to report a problem with your Extreme Networks product or Hosted Service. For a list of support telephone numbers and contact addresses, go to the Extreme Networks Support website:http://www.extremenetworks.com/support/cont (or such successor site as designated by Extreme Networks), scroll to the bottom of the page, and select Contact Extreme Networks Support.

#### **Trademarks**

The trademarks, logos and service marks ("Marks") displayed in this site, the Documentation, Hosted Service(s), and product(s) provided by Extreme Networks are the registered or unregistered Marks of Extreme Networks, Inc., its affiliates, its licensors, its suppliers, or other third parties. Users are not permitted to use such Marks without prior written consent from Extreme Networks or such third party which may own the Mark. Nothing contained in this site, the Documentation, Hosted Service(s) and product(s) should be construed as granting, by implication, estoppel, or otherwise, any license or right in and to the Marks without the express written permission of Extreme Networks or the applicable third party.

Extreme Networks is a registered trademark of Extreme Networks, Inc.

All non-Extreme Networks trademarks are the property of their respective owners. Linux® is the registered trademark of Linus Torvalds in the U.S. and other countries.

For additional information on Extreme Networks trademarks, please see:<http://www.extremenetworks.com/company/legal/>

# **Table of Contents**

[Chapter 1: Preface](#page-4-0) [Chapter 2: New in this release](#page-7-0) [Chapter 3: Filenames](#page-11-0) [Chapter 4: VOSS feature differences](#page-12-0) [Chapter 5: Upgrade considerations](#page-13-0) [Chapter 6: Important notices](#page-15-0) [Chapter 7: Hardware compatibility](#page-17-0) [Chapter 8: Software scaling capabilities](#page-21-0) [Chapter 9: Fabric scaling capabilities](#page-23-0) [Chapter 10: Route scaling capabilities](#page-25-0) [Chapter 11: Filter scaling capabilities](#page-26-0) [Chapter 12: Known issues](#page-28-0) [Chapter 13: Limitations and expected behaviors](#page-32-0) [Chapter 14: Resolved issues](#page-37-0) [Chapter 15: Feature licensing](#page-42-0) [Chapter 16: Features by release](#page-43-0) [Chapter 17: MIB changes in this release](#page-51-0)

# <span id="page-4-0"></span>**Chapter 1: Preface**

# **Disclaimer**

On July 15, 2017, Extreme Networks acquired the Networking Business Unit from Avaya. In some cases the Avaya name is specific to command syntax, in those cases Avaya may continue to appear in the documentation and the operational software. Where applicable the documentation will continue to use the name of Avaya products that did not transition to Extreme Networks with which the networking products have unique operational capabilities

# **Purpose**

This document describes important information about this release for supported VSP Operating System Software (VOSS) platforms.

This document includes the following information:

- supported hardware and software
- scaling capabilities
- known issues, including workarounds where appropriate
- known restrictions

# **Training**

Ongoing product training is available. For more information or to register, you can access the Web site at [www.extremenetworks.com/education/](http://www.extremenetworks.com/education/).

# **Providing Feedback to Us**

We are always striving to improve our documentation and help you work better, so we want to hear from you! We welcome all feedback but especially want to know about:

- Content errors or confusing or conflicting information.
- Ideas for improvements to our documentation so you can find the information you need faster.
- Broken links or usability issues.

If you would like to provide feedback to the Extreme Networks Information Development team about this document, please contact us using our short [online feedback form](http://www.extremenetworks.com/documentation-feedback-pdf). You can also email us directly at [internalinfodev@extremenetworks.com](mailto:internalinfodev@extremenetworks.com)

# **Getting Help**

If you require assistance, contact Extreme Networks using one of the following methods:

- [GTAC \(Global Technical Assistance Center\) for Immediate Support](http://www.extremenetworks.com/support/contact)
	- Phone: 1-800-998-2408 (toll-free in U.S. and Canada) or +1 408-579-2826. For the support phone number in your country, visit: [www.extremenetworks.com/support/contact](http://www.extremenetworks.com/support/contact)
	- Email: [support@extremenetworks.com](mailto:support@extremenetworks.com). To expedite your message, enter the product name or model number in the subject line.
- [GTAC Knowledge](https://gtacknowledge.extremenetworks.com/)  Get on-demand and tested resolutions from the GTAC Knowledgebase, or create a help case if you need more guidance.
- [The Hub](https://community.extremenetworks.com/) A forum for Extreme customers to connect with one another, get questions answered, share ideas and feedback, and get problems solved. This community is monitored by Extreme Networks employees, but is not intended to replace specific guidance from GTAC.
- [Support Portal](https://extremeportal.force.com/)  Manage cases, downloads, service contracts, product licensing, and training and certifications.

Before contacting Extreme Networks for technical support, have the following information ready:

- Your Extreme Networks service contract number and/or serial numbers for all involved Extreme Networks products
- A description of the failure
- A description of any action(s) already taken to resolve the problem
- A description of your network environment (such as layout, cable type, other relevant environmental information)
- Network load at the time of trouble (if known)
- The device history (for example, if you have returned the device before, or if this is a recurring problem)
- Any related RMA (Return Material Authorization) numbers

# **Extreme Networks Documentation**

To find Extreme Networks product guides, visit our documentation pages at:

Archived Documentation (for previous versions and legacy products)

Current Product Documentation [www.extremenetworks.com/documentation/](http://www.extremenetworks.com/documentation/)

[www.extremenetworks.com/support/documentation](http://www.extremenetworks.com/support/documentation-archives/)[archives/](http://www.extremenetworks.com/support/documentation-archives/)

Release Notes [www.extremenetworks.com/support/release-notes](http://www.extremenetworks.com/support/release-notes)

## **Open Source Declarations**

Some software files have been licensed under certain open source licenses. More information is available at: [www.extremenetworks.com/support/policies/software-licensing](http://www.extremenetworks.com/support/policies/software-licensing).

# **Subscribing to Service Notifications**

Subscribe to receive an email notification for product and software release announcements, Vulnerability Notices, and Service Notifications.

## **About this task**

You can modify your product selections at any time.

## **Procedure**

- 1. In an Internet browser, go to [http://www.extremenetworks.com/support/service-notification](http://www.extremenetworks.com/support/service-notification-form/)[form/ .](http://www.extremenetworks.com/support/service-notification-form/)
- 2. Type your first and last name.
- 3. Type the name of your company.
- 4. Type your email address.
- 5. Type your job title.
- 6. Select the industry in which your company operates.
- 7. Confirm your geographic information is correct.
- 8. Select the products for which you would like to receive notifications.
- 9. Click **Submit**.

## <span id="page-7-0"></span>**Chapter 2: New in this release**

The following sections detail what is new in Release 6.1. **Note:** Release 6.1 does not support VSP 8600.

## **DHCP Snooping**

DHCP Snooping is a Layer 2 security feature that provides network security by filtering untrusted DHCP messages, and it also builds and maintains a DHCP binding table. For more information, see *Configuring Security.*

## **Distributed Virtual Routing**

Release 6.1 provides the following DvR changes:

- full Leaf support for Distributed Virtual Routing (DvR) for VSP 4000.
- better clarity for Layer 2 traceroute messages on a DvR host.
- SNMP trap when two vIST peers from two different DvR domains peer.

**Note:** You can configure one, and only one, brouter port on a VSP 4000 configured as a DvR Leaf.

For more information, see *Configuring IPv4 Routing* .

## **Dynamic ARP Inspection (DAI)**

Dynamic ARP Inspection (DAI) is a security feature that validates ARP packets in the network. Without DAI, a malicious user can attack hosts, switches, and routers connected to the Layer 2 network by poisoning the ARP caches of systems connected to the subnet, and intercepting traffic intended for other hosts on the subnet. DAI prevents these attacks by intercepting, logging, and discarding the ARP packets with invalid IP to MAC address bindings. For more information, see *Configuring Security* .

## **EAPoL enhancements**

This release provides the following EAPoL enhancements. For more information on these features, see *Security.*

## **EAP/NEAP maximum clients per port**

This enhancement limits the total number of EAP and NEAP clients per port.

## **EAP/NEAP separation**

This enhancement gives you the ability to disable EAP clients authentication without disabling NEAP clients. There are no additional configuration commands.

## **EAP and NEAP VLAN names**

VLAN names configures VLAN membership of EAP and NEAP clients. You do not have to configure this feature as this mode is always enabled by default.

## **Enhanced MHMV**

Use enhanced MHMV to assign multiple authenticated devices to different VLANs on the same port. Clients can access different VLANs using the MAC address of the devices. Different clients with different level of access in different VLANs can exist on the same port.

## **Fail Open VLAN**

Fail Open VLAN provides network connectivity when the RADIUS Server is unreachable. If RADIUS Server is known as unreachable, new connected clients will access Fail Open VLAN. Already authenticated clients will continue to access their RADIUS Assigned VLANs.

## **Guest VLAN**

Guest VLAN support provides limited network access until the client is authenticated. Guest VLAN is configured irrespective of the number of authenticated clients present on the port. Guest VLAN is available for each port. Only port based VLANs are used as Guest VLANs. When the Guest VLAN feature is configured, port is added to the Guest VLAN and port default VLAN ID changes to Guest VLAN ID.

## **Multiple Host Single Authentication**

Multiple Host Single Authentication (MHSA) allows MACs to access the network without EAP and NEAP authentication. Unauthenticated devices can access the network only after an EAP or NEAP client is successfully authenticated on a port. The VLAN to which the devices are allowed is the client authenticated VLAN. Unless Guest VLAN is configured and there is no authenticated client on the port there will be no MAC allowed to access the network.

## **RADIUS accounting for EAP and NEAP**

The switch provides the ability to account EAP and NEAP sessions using the RADIUS accounting protocol.

## **RADIUS server reachability**

RADIUS server reachability runs a periodic check in the background to identify the available servers. The switch is aware of the first available EAP RADIUS server without going through each of the servers and wait for time-outs.

## **RFC 3580 RADIUS attributes: IEEE 802.1X Remote Authentication Dial In User Service**

There is added support for the following RADIUS attributes, described by RFC 3580:

- Called-Station ID
- Calling-Station ID
- NAS-Port ID

Attributes support both EAP and NEAP clients.

## **RFC 4675 RADIUS attributes: Egress VLAN**

There is added supported for the following RADIUS attributes, described by RFC 4675:

- Egress-VLAN ID
- Egress-VLAN name

## **End of Sale notice for 8284XSQ DC**

The 8284XSQ DC switch model is no longer available for sale, but it is still supported.

## **Fabric Extend licensing change**

Fabric Extend no longer requires a Premier License. It is now included in the Base License.

## **IP Directed Broadcast enhancement on VSP 4000**

IP Directed Broadcast enables the switch to forward packets with valid destination subnet broadcast addresses, originating from a node that is not on that subnet. This enhancement provides a boot flag (**linerate-directed-broadcast**) that enables VSP 4000 Series platforms to support IP Directed Broadcast in hardware without requiring CPU intervention. Setting this boot flag will put port 1/46 into loopback mode, making it unusable for external connections, so you need to move any existing connections on this port first. After setting this boot flag, save the configuration and restart the switch for the feature to take effect.

**IMPORTANT:** The software cannot be upgraded or downgraded to a software release that does not contain this directed broadcast hardware assist functionality without first disabling this feature and saving the configuration.

For more information, see *Administering.*

## **IP Source Guard**

For more information, see *Configuring Security.* IP Source Guard is a Layer 2 port-to-port feature that provides security to the network by filtering clients with invalid IP addresses.

## **IPv6 Host mode**

IPv6 Host mode is typically used for out of band management interfaces or on end-devices. When an interface is configured for Host mode, it functions as an IPv6 host. The interface accepts Router Advertisement (RA) messages from other devices and broadcasts Router Solicitation (RS) messages to other devices.

For more information, see *Configuring IPv6 Routing* .

## **Layer 2 Video Surveillance install script**

The Layer 2 video surveillance install script automatically pre-configures a video surveillance network that supports up to 2000 IP cameras. The install script uses best practices for converged solutions and provides redundant paths for all video traffic. The script configures Shortest Path Bridging and uses Layer 2 VSNs to enable full multicast capabilities between all IP subnets and VLANs.

For more information, see *Configuring Fabric Basics and Layer 2 Services* .

## **Redirect next hop enhancements**

There are two enhancements to the redirect next-hop ACL feature:

- Redirect next-hop for VRFs allows users to specify an optional VRF name in addition to the next hop address.

- Redirect next hop action when next hop is unreachable allows an optional "unreachable" action to be configured for redirect next hop ACEs when the specified next hop is unreachable.

For more information, see *Configuring QoS and ACL-Based Traffic Filtering* .

## **Release 5.1.2 features**

Release 5.1.2 features are supported in Release 6.1. These features were not included in Releases 6.0 and 6.0.1.

**IMPORTANT:** A Release 5.1.2 enhancement called, "TLS server for secure HTTPS" changed the default value for the minimum password length for the web server. The default minimum password length is 8 characters. Existing passwords less than 8 characters are not affected; the software enforces the default minimum for password changes.

## **Release 5.3 features**

Release 5.3 features are supported in Release 6.1. These features were not included in Releases 6.0 and 6.0.1. Release 5.3 added support for VSP 8404C.

## **Reserved I-SIDs**

A consistency check is added to prevent configuration of the reserved I-SID range greater than, or equal to, 16,000,000.

## **Reserved VLAN change**

As a result of VRF scaling, the range of reserved VLANs changed from 3500-3999 to 3500- 3998.

## **Route metric for BGP route redistribution**

You can now enable a route metric-type when you configure BGP route redistribution. If you enable the live-metric option, when BGP redistributes static, RIP, OSPF, IS-IS, or DvR routes, the metric value is taken from the routing table and is set to the Path attributes as a MED value.

By default, this option is disabled, which means the BGP MED value is not derived from the metric in the routing table.

For more information, see *Configuring BGP Services.*

## **SLPP Guard**

Use SLPPGUARD with Split Multi-Link Trunking (SMLT) to provide additional loop protection to protect wiring closets from erroneous connections. When SLPP is enabled for SMLT configurations, SLPP-PDU packets are transmitted, which helps prevent loops from occurring. When you enable SLPPGUARD, this loop prevention mechanism is extended to individual edge access ports. If the edge switch with SLPPGUARD enabled receives an SLPP-PDU packet on a port, the port is disabled operationally, and appropriate log messages and SNMP traps are generated.

For more information, see *Configuring Link Aggregation, MLT, SMLT, and vIST.*

## **Suspending duplicate system ID detection**

You can suspend duplicate ISIS SPBM node detection on a replacement switch so that you can bring the switch into the network immediately.

For more information, see *Configuring Fabric Connect Basics and Layer 2 Services.*

## **Transceiver support**

VSP Operating System software now allows the use of transceivers and direct attach cables from any vendor, which means that the switch will bring up the port operationally when using any transceiver. Extreme Networks does not provide support for operational issues related to the use of non-Extreme branded transceivers and direct attached cables used in the switches.

## **VSP 4000 rate limiting enhancement**

The VSP 4000 rate limiting weight for queue 6 increased from 20% to 50% and for queue 7 from 2% to 5%, by default. This means that a VSP 4000 that was rate limiting at 20% and 2% in prior releases will rate limit at 50% and 5% when you upgrade to Release 6.1. This change is automatic. There are no QoS configuration changes required.

For a list of features, se[e Features by Release](#page-43-1)

#### <span id="page-11-0"></span>**Chapter 3: Filenames**

To download the software files, use one of the following browsers: IE 9 or later

Mozilla Firefox 37 and later

Do not use Google Chrome or Safari to download software files. Google Chrome can change the file sizes. Safari changes the .tgz extension to .tar.

After you download the software, calculate and verify the md5 checksum. For more information, see *Administering.*

Starting in VOSS 4.2, the encryption modules are included as part of the standard runtime software image file.

Prior to VOSS 4.2.1, image filenames began with VSP, for example, VSP4K4.1.0.0.tgz.

In VOSS 4.2.1 and later, image filenames start with VOSS, for example, VOSS8K4.2.1.0.tgz.

#### **Software filenames and sizes**

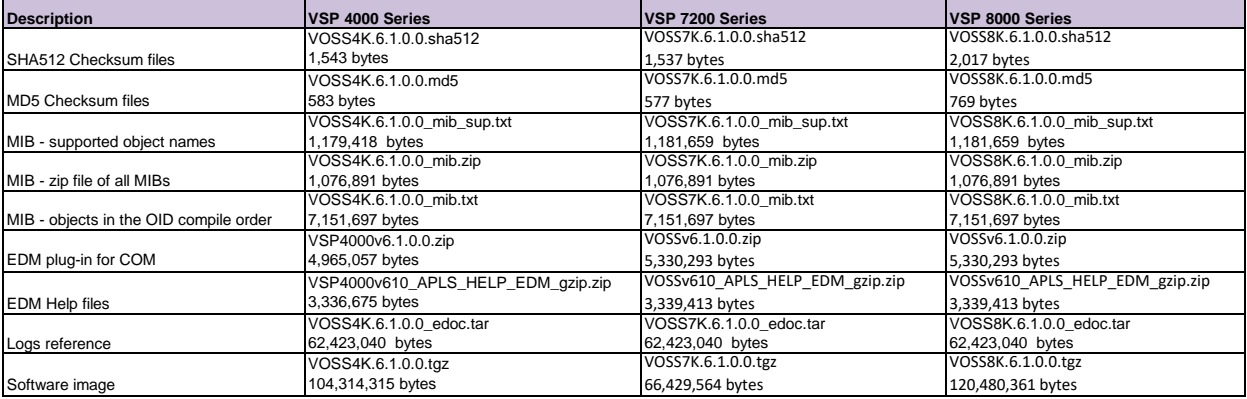

#### **Open Source software files**

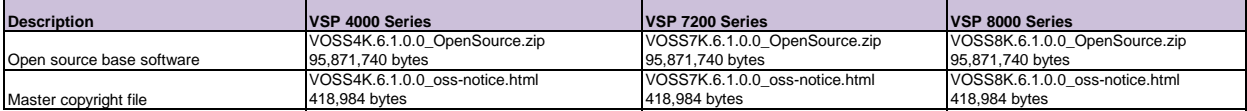

The Open Source license text for the switch is included on the product.

You can access it by typing the following command in the CLI: **more release/w***.x.y.z.GA* **/release/oss-notice.txt** 

where w*.x.y.z* represents a specific release number.

# <span id="page-12-0"></span>**Chapter 4: VOSS feature differences**

Extreme Networks has implemented feature parity between the VSP Operating System Software (VOSS) platforms in all but a few exceptions. Some features are supported in one platform and not another to maintain compatibility with previous releases. In other cases, the difference is because of the role of the switch in the network.

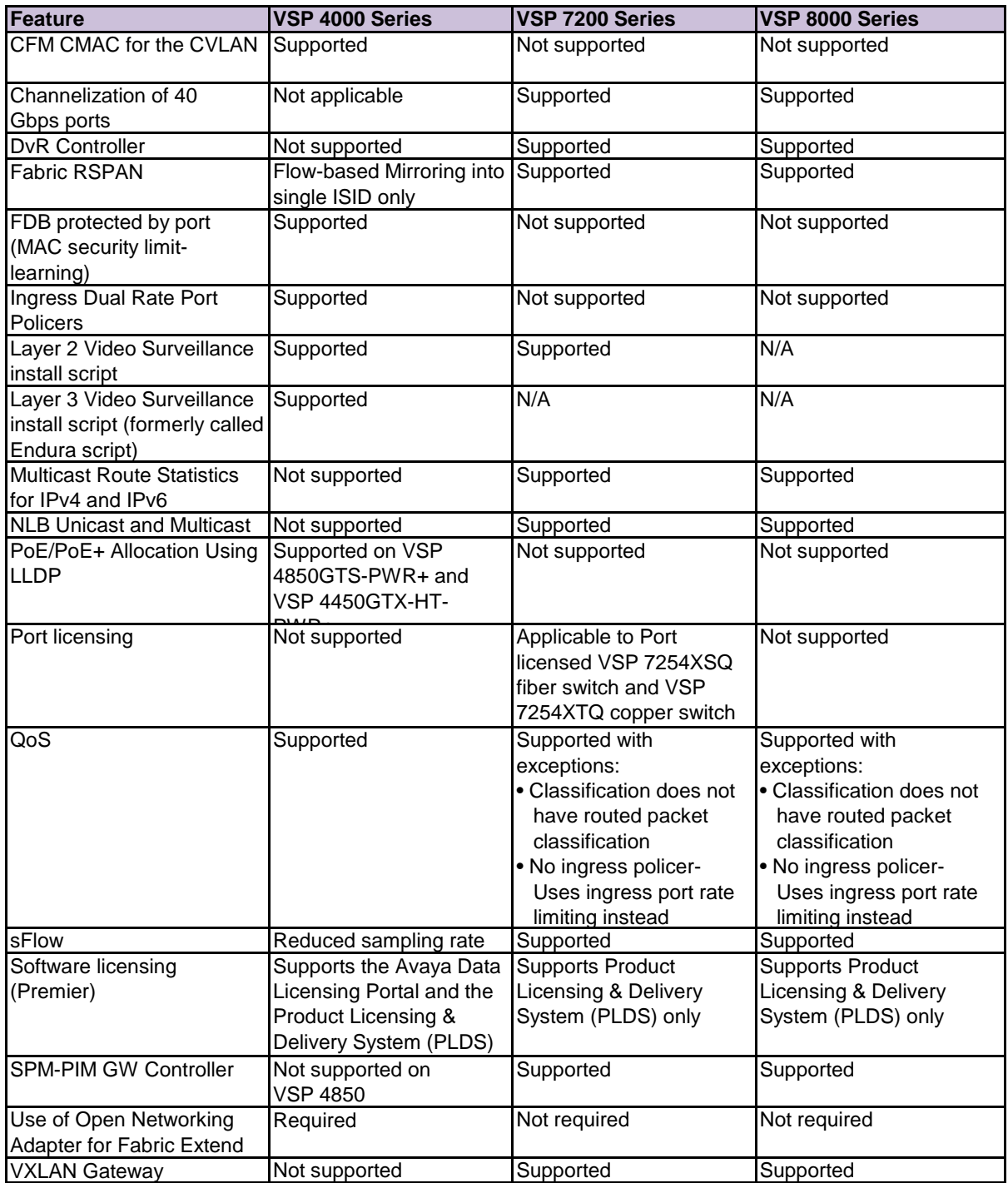

The following table summarizes the feature differences between the platforms in this release.

## <span id="page-13-1"></span><span id="page-13-0"></span>**Chapter 5: Upgrade considerations**

The *Administering* document includes detailed image management procedures that includes information about the following specific upgrade considerations:

- Notes for systems using IPv6 static neighbors
- Pre-upgrade instructions for IS-IS metric type
- Upgrade considerations regarding MACsec replay-protect configuration
- Upgrade support for the nni-mstp boot configuration flag
- Upgrade considerations for IS-IS enabled links with HMAC-MD5 authentication
- Considerations for IPv6 VRRP or DHCP Relay configurations saved in VOSS 4.1 or 4.2
- TACACS+ upgrade consideration

If your configuration includes one of the above scenarios, read the upgrade information in *Administering* before you begin an image upgrade.

#### **Supported upgrade paths**

This section identifies the software releases for which upgrades to this release have been validated.

Upgrading to VOSS 6.1 includes the following specific platform and feature dependencies:

- DvR: validated upgrade path is from VOSS 6.0.1.2 to VOSS 6.1.
- VSP 8404C: validated upgrade path is from VOSS 5.3 to VOSS 6.1.

For all other features and platforms, the validated upgrade paths are VOSS 5.1.1.x, VOSS 5.1.2.x, or VOSS 6.0.1.x to VOSS 6.1. For non-validated upgrade paths, perform the upgrade with one or two switches initially before doing a widespread upgrade.

#### **Upgrading DvR configurations from Releases 6.0.1.1 and earlier to 6.0.1.2 and beyond**

All DvR nodes must be upgraded to the same release as quickly as possible. This release includes changes to I-SID ranges that are utilized for DvR communication, and thus introduces an incompatibility with DvR nodes running 6.0.1.1 and earlier, with 6.0.1.2 and beyond.

All DvR Leaf nodes should be upgraded first to minimize the impact of this incompatibility and the resulting loss of connectivity between DvR Controller nodes and Leaf nodes while nodes are at incompatible versions. Once all Leaf nodes have been upgraded, the Controller nodes should then be upgraded, which will then restore DvR connectivity to the already upgraded Leaf nodes.

**Note:** During the period of time when the Leaf nodes and Controller nodes are running incompatible versions, there will be no DvR connectivity between the Controller and Leaf nodes so this activity should be planned accordingly, such as during a maintenance window.

If you cannot perform the upgrade during a maintenance window, use the following upgrade order to minimize connectivity loss:

- 1. Upgrade one of the DvR Controller nodes (vIST cluster member).
- 2. Upgrade the first DvR Leaf vIST cluster member.
- 3. Upgrade the second DvR Leaf vIST cluster member.
- 4. Upgrade the other DvR Controller.

By following the preceding list, you upgrade the first Controller and make it ready for the Leaf nodes as you upgrade them. The other Controller still uses the original software version to accommodate Leaf nodes yet to upgrade, which allows you to upgrade them one at a time. Upgrade the other Controller last. With this upgrade order, only the node you are upgrading experiences a connectivity loss.

#### **Upgrading DvR Configuration from 6.0.1.0 or 6.0.1.1 to 6.1.x.x**

To upgrade DvR Leaf nodes:

- 1. Use the **no dvr leaf virtual-ist** command on the Leaf nodes if vIST is configured.
- 2. Use the **no dvr leaf** command on the Leaf nodes.
- **Important:** Do not save the configuration.

3. Upgrade the software to 6.1.x.x on the Leaf nodes, and then reboot the nodes.

To upgrade DvR Controllers:

1. Use the **no dvr controller** command on the Controllers.

**Important:** Do not save the configuration.

2. Upgrade the software to 6.1.x.x on the Controllers, and then reboot the Controllers.

#### <span id="page-15-0"></span>**Chapter 6: Important notices**

This section provides important information for this release. Unless specifically stated otherwise, the notices in this section apply to all VOSS platforms.

#### **AES-GCM SSH connection with Open SSH**

Switch side encryption and authentication type must be set to the AES-GCM-128/256 methods and needs at least one hmac method in the authentication list in addition for the connection to work.

#### **Auto negotiation settings**

VOSS 4.1 and later software requires the same auto negotiation settings on link partners to avoid incorrect declaration of link status. Mismatched settings can cause the links to stay down as well as unpredictable behavior. Ensure the auto negotiation settings between local ports and their remote link partners match before upgrading software to VOSS 4.1 or later.

#### **dos-chkdsk**

If at the end of the dos-chkdsk WORD<1-99> command output you see: 1) Correct

2) Don't correct

Then, you should run the dos-chkdsk WORD<1-99> repair command.

#### **EDM browser support**

Use the following recommended browser versions to access Enterprise Device Manager (EDM):

• Microsoft Edge 38.14393

• Microsoft Internet Explorer 11

• Mozilla Firefox 50+

**Note:** The following earlier browser versions can be used to access EDM (although not recommended): • Microsoft Internet Explorer 9 and 10 • Mozilla Firefox 37 through 49

#### **Fabric Attach interoperability notes**

For Fabric Attach to operate between a VOSS platform and an ERS device, the ERS device must meet minimum software requirements. The following tables identify the minimum GA software releases required to build an FA solution.

#### Table 1: Extending Fabric using Static FA Proxy configuration (ISID/VLAN is manually configured on FA Proxy)

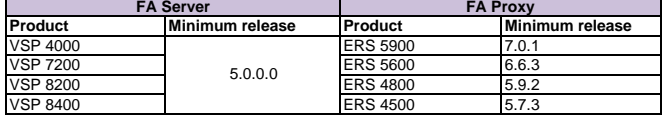

#### **Table 2:** Extending Fabric to FA Clients by using FA Proxy

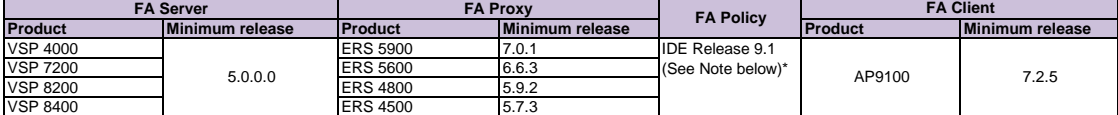

VSP 8400 ERS 4500 5.7.3 \* Required for AP9100 FA Client. IDE sends FA ISID/VLAN assignment request by using FA Proxy to VOSS FA Server.

#### **IKEv2 digital certificate support with Strong Swan**

Strong Swan server must be customized to get IKEv2 Digital Certificate connection between switch and server for RFCs that Strong Swan is compliant and switch is not. This includes SHA256 signing check, IPv6 identifier check and others.

#### **show vlan remote-mac-table command output**

The output for the show vlan remote-mac-table command can be different than what appears for the same command on VSP 9000.

 Because all MinM packets that originate from the IST switch use the virtual B-MAC as the source BMAC, the remote BEB learns the C-MAC against the virtual B-MAC.

Because the remote BEB uses the shortest path to the virtual B-MAC, the remote BEB can show the IST peer as a tunnel in the show vlan remote-mactable command output.

#### **VSP 4000 connecting to an ERS 8800 interoperability notes**

- For customers running version 7.1.x: The minimum software release is 7.1.3.1, however the recommended ERS 8800 software release is 7.1.5.4 or later. On switches using 8612 XLRS or 8812XL modules for the links connecting to the VSP 4000, the minimum software version is 7.1.5.4. The "spbm version" on the ERS 8800 must be set to "802.1aq".
- For customers running version 7.2.x: The minimum software release is 7.2.0.2, however the recommended ERS 8800 software release is 7.2.1.1 or later. On switches using 8612 XLRS or 8812XL modules for the links connecting to the VSP 4000 the minimum software version is 7.2.1.1.
- Diffserv is enabled in the VSP 4000 port settings, and is disabled in the ERS 8800 port settings, by default.

#### **VSP 4000 notes on combination ports**

When the VSP 4000 is reset, the peer connections for all ports, including combination ports 47 and 48 on VSP 4450GTX-HT-PWR+, will transition down. During the reset, the fiber ports remain down, but only the copper ports 47 and 48 come up periodically throughout the reset. The copper ports 47 and 48 come up approximately 15 seconds into the reset, remain up for approximately 60 seconds, and then transition down until the boot sequence is complete and all ports come back up.

#### The following is an example of the status of the combination ports during reset.

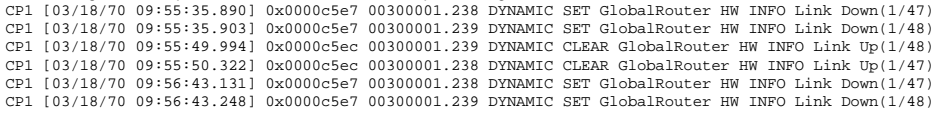

## **Cabled connections for both copper and fiber ports**

The following limitations apply when the combination ports have cabled connections for both the copper and fiber ports.

- Do not use the fiber port and do not insert an SFP into the optical module slot in the following situations: - a copper speed setting of either 10M or 100M is required
	- a copper duplex setting of half-duplex is required

#### **Notes:**

These limitations are applicable only when auto-negotiation is disabled. To avoid this limitation, use auto-negotiation to determine the speed to 10/100/1000 and to determine the duplex.

The 100M-FX SFP requires auto-negotiation to be disabled. Therefore, auto-negotiation will also be disabled for the copper port. Configure peer switch to disable auto-negotiation.

### <span id="page-17-0"></span>**Chapter 7: Hardware compatibility**

The following tables list the hardware compatibility for all VOSS platforms and power supplies:

[VSP 4000 hardware](#page-17-1) **[Transceivers](#page-19-0)** [VSP 8000 hardware](#page-19-1) [VSP 7200 hardware](#page-17-2) **[Power supply compatibility](#page-19-2)** 

#### <span id="page-17-1"></span>**VSP 4000 hardware**

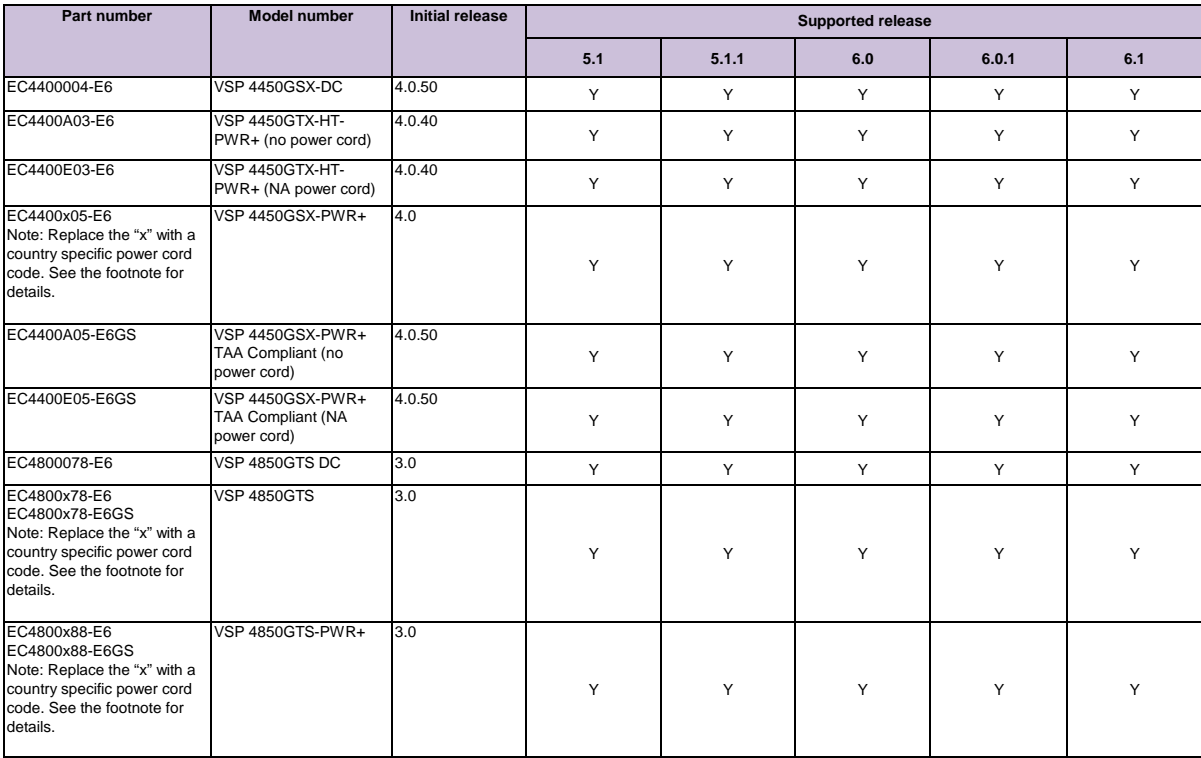

**Note:** The character (x) in the order number indicates the power cord code. Replace the "x" with the proper letter to indicate the desired product nationalization.

See the following for details: "A": No power cord included.

"B": Includes European "Schuko" power cord common in Austria, Belgium, Finland, France, Germany, The Netherlands, Norway, and Sweden.

"C": Includes power cord commonly used in the United Kingdom and Ireland. "D": Includes power cord commonly used in Japan.

"E": Includes North American power cord.

"F": Includes Australian power cord.

#### **VSP 4000 operational note**

**Warning:**<br>The USB FLASH drive on all models of VSP 4850 (factory built and converted from ERS 4850) must be treated as a permanent nonremovable part of the switch and must NEVER be removed from the switch to ensure proper operation. Additionally, the USB cover<br>must be installed to ensure additional protection against removal. The USB FLASH drive on the V permanently bound to the operating system of the switch it is first used on and cannot be transferred to a different switch. Removal (and<br>reinsertion) of the USB FLASH drive from the switch is not supported as it can perma render it non-functional.

#### <span id="page-17-2"></span>**VSP 7200 hardware**

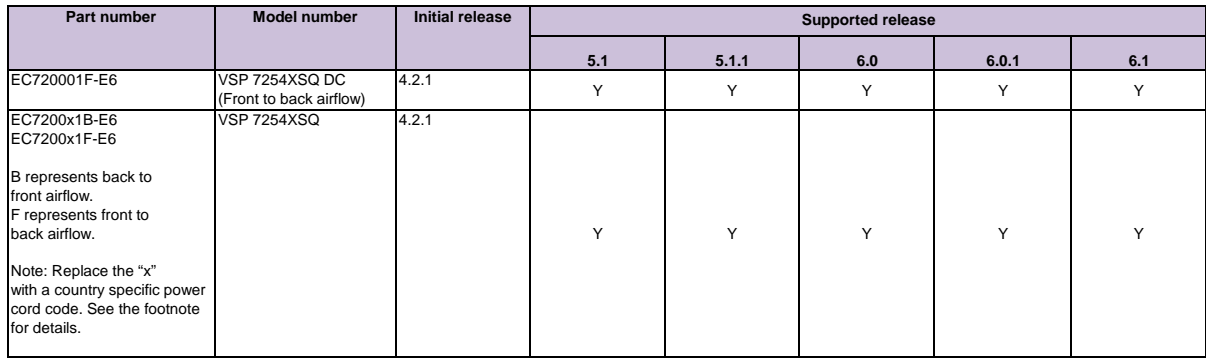

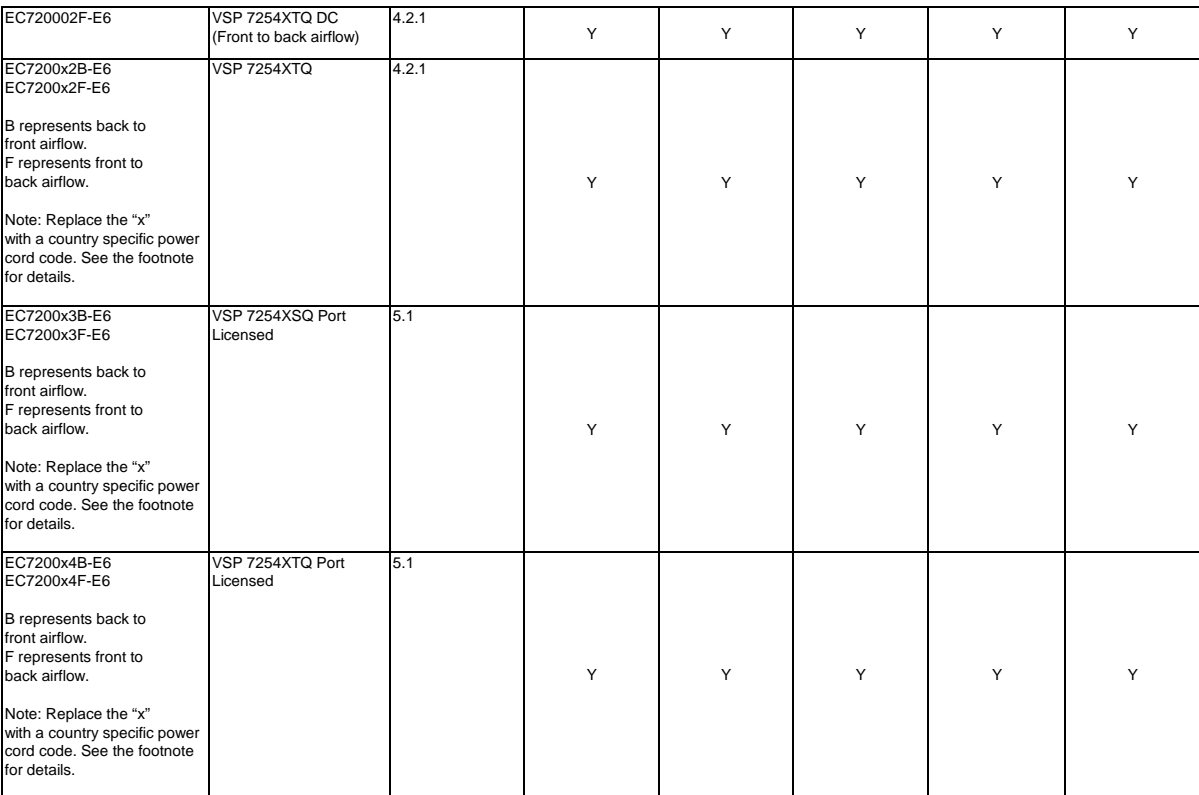

**Note:** The character (x) in the order number indicates the power cord code. Replace the "x" with the proper letter to indicate the desired product nationalization. See the following for details:

"A": No power cord included. "B": Includes European "Schuko" power cord common in Austria, Belgium, Finland, France, Germany, The Netherlands, Norway, and Sweden.

"C": Includes power cord commonly used in the United Kingdom and Ireland.

"D": Includes power cord commonly used in Japan.

"E": Includes North American power cord.

"F": Includes Australian power cord.

#### **VSP 7200 operational notes**

- The VSP 7254XSQ has a PHYless design, which is typical for Data Center top of rack switches. The benefits of a PHYless design are lower power consumption and lower latency. However, due to the PHYless design, the following transceivers are not supported:
- 
- AA1403017-E6: 1-port 10GBASE-LRM SFP+ AA1403016-E6: 1-port 10GBase-ZR/ZW SFP+
- The AA1403165 10GBASE-ZR CWDM DDI SFP+ transceiver can be substituted for AA1403016-E6 10GBASE-ZR/ZW SFP+.
- Software partitions the switch into two logical slots: Slot 1 and Slot 2.
- Slot 1: 10 Gbps ports: 1 48
- Slot 2: 40 Gbps ports: 1 6

• Channelization is supported on the 40 Gbps QSFP+ ports.

• MACsec support:

- MACsec is only supported on the VSP 7254XTQ 10 Gbps ports.
- 

- MACsec is not supported on VSP 7254XSQ 10 Gbps ports. - MACsec is not supported on VSP 7254XTQ and VSP 7254XSQ 40 Gbps ports whether channelization is enabled or not.

• Port licensing support on the port licensed VSP 7254XSQ fiber switch: - 24 ports (Slot 1, ports 25 to 48) out of the 48 1/10 GbE SFP/SFP+ ports require a Port License to be unlocked. - two ports (Slot 2, ports 5 and 6) out of the six 40 GbE QSFP+ ports require a Port License to be unlocked.

Port licensing support on the port licensed VSP 7254XTQ copper switch:

- 24 ports (Slot 1, ports 25 to 48) out of the 48 100 Mbps/1 GbE/10 GbE RJ-45 ports require a Port License to be unlocked. - two ports (Slot 2, ports 5 and 6) out of the six 40 GbE QSFP+ ports require a Port License to be unlocked.

• 1000BASE-T SFP (AA1419043-E6) will only operate at 1 Gbps speeds when used on a VSP 7254XSQ.

• When you use 1 Gigabit Ethernet SFP transceivers on VSP 7254XSQ, the software disables auto-negotiation on the port: - If you use 1 Gbps fiber SFP transceivers, the remote end must also have auto-negotiation disabled.

- If you use 1 Gbps copper SFP transceivers, the remote end must have auto-negotiation enabled. If not, the link will not be established.

- When a port on VSP 7254XSQ is disabled or enabled, or a cable replaced, or the switch rebooted, the remote link can flap twice.
- Enable auto-negotiation to ensure proper operation at 100 Mbps speeds on VSP 7254XTQ: - Link instability will be seen if both ends are set to 100 Mbps auto-negotiation disabled and you use a straight through cable. - If Link instability is seen when you use a cross-over cable, a port disable or enable can fix the issue.

For more information, see *Installing Transceivers and Optical Components on VSP Operating System Software* , NN47227-301.

### **VSP 8000 hardware**

<span id="page-19-1"></span>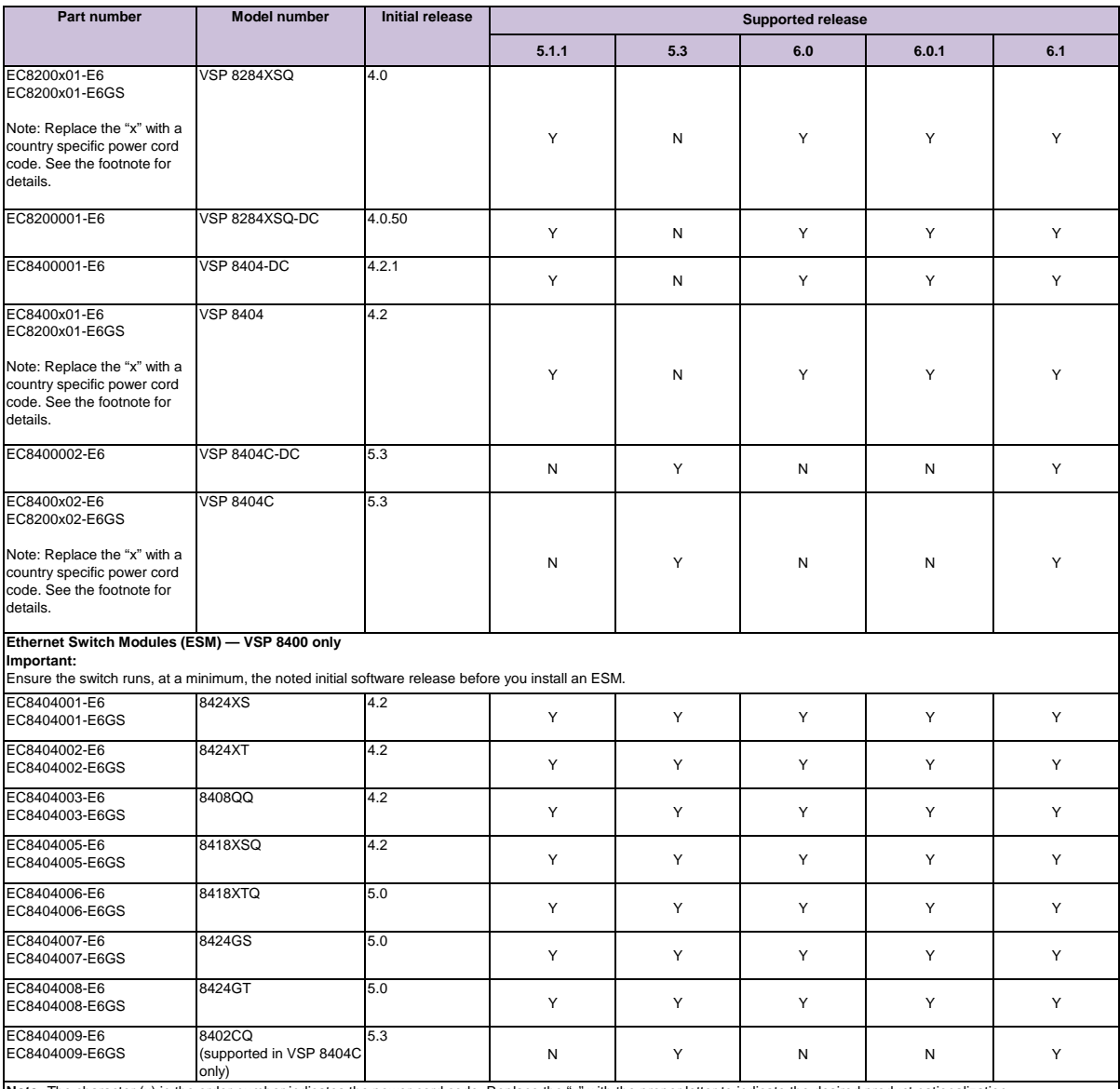

**Note:** The character (x) in the order number indicates the power cord code. Replace the "x" with the proper letter to indicate the desired product nationalization.<br>See the following for details:

"A": No power cord included.

"B": Includes European "Schuko" power cord common in Austria, Belgium, Finland, France, Germany, The Netherlands, Norway, and Sweden.<br>"C": Includes power cord commonly used in the United Kingdom and Ireland.

"D": Includes power cord commonly used in Japan. "E": Includes North American power cord.

"F": Includes Australian power cord.

#### <span id="page-19-0"></span>**Transceivers**

VSP Operating System software now allows the use of transceivers and direct attach cables from any vendor, which means that the switch will bring up the port operationally when using any transceiver. Extreme Networks does not provide support for operational<br>issues related to the use of non-Extreme branded transceivers and direct attached cables use For more information, see Installing Transceivers and Optical Components on VSP Operating System Software, NN47227-301.

## <span id="page-19-2"></span>**Power supply compatibility**

You can use certain power supplies in more than one VOSS platform. This section lists the power supplies and indicates the compatible platforms.

For more specific information on each power supply, see the following documents:<br>● Installing Extreme Networks Virtual Services Platform 4850GTS Series, NN46251-300<br>● Installing Extreme Networks Virtual Services Platform

• Installing Extreme Networks Virtual Services Platform 4450GSX-PWR+ Switch, NN46251-307

• Installing the Extreme Networks Virtual Services Platform 8000 Series, NN47227-300

• Installing the Extreme Networks Virtual Services Platform 7200 Series, NN47228-302

#### **VSP 4000 Series power supplies**

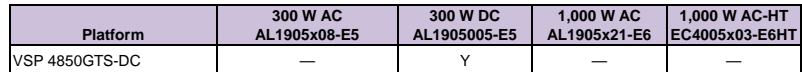

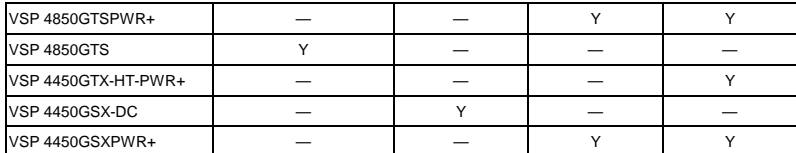

#### **VSP 7200 Series and VSP 8000 Series power supplies**

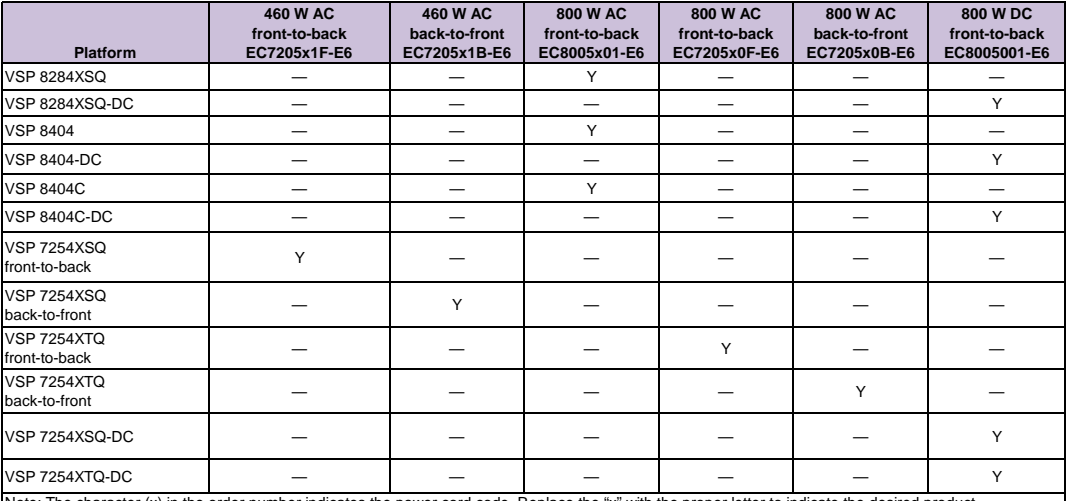

Note: The character (x) in the order number indicates the power cord code. Replace the "x" with the proper letter to indicate the desired product<br>nationalization.<br>"A": No power cord included.<br>"B": Includes European "Schuk

## <span id="page-21-0"></span>**Chapter 8: Software scaling capabilities**

This section lists software scaling capabilities of the following products:<br>• Extreme Networks Virtual Services Platform 4000 Series<br>• Extreme Networks Virtual Services Platform 7200 Series<br>• Extreme Networks Virtual Servi

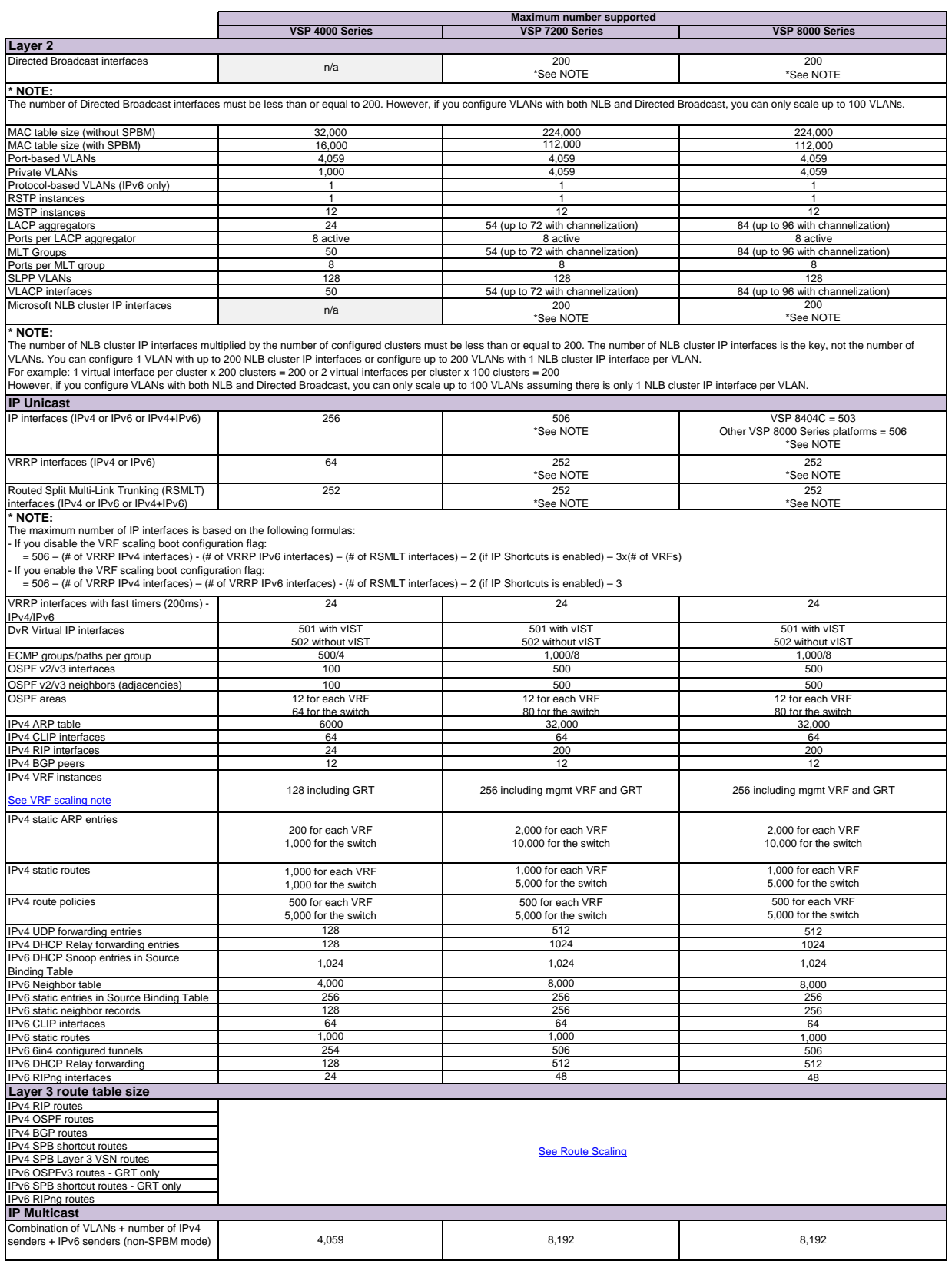

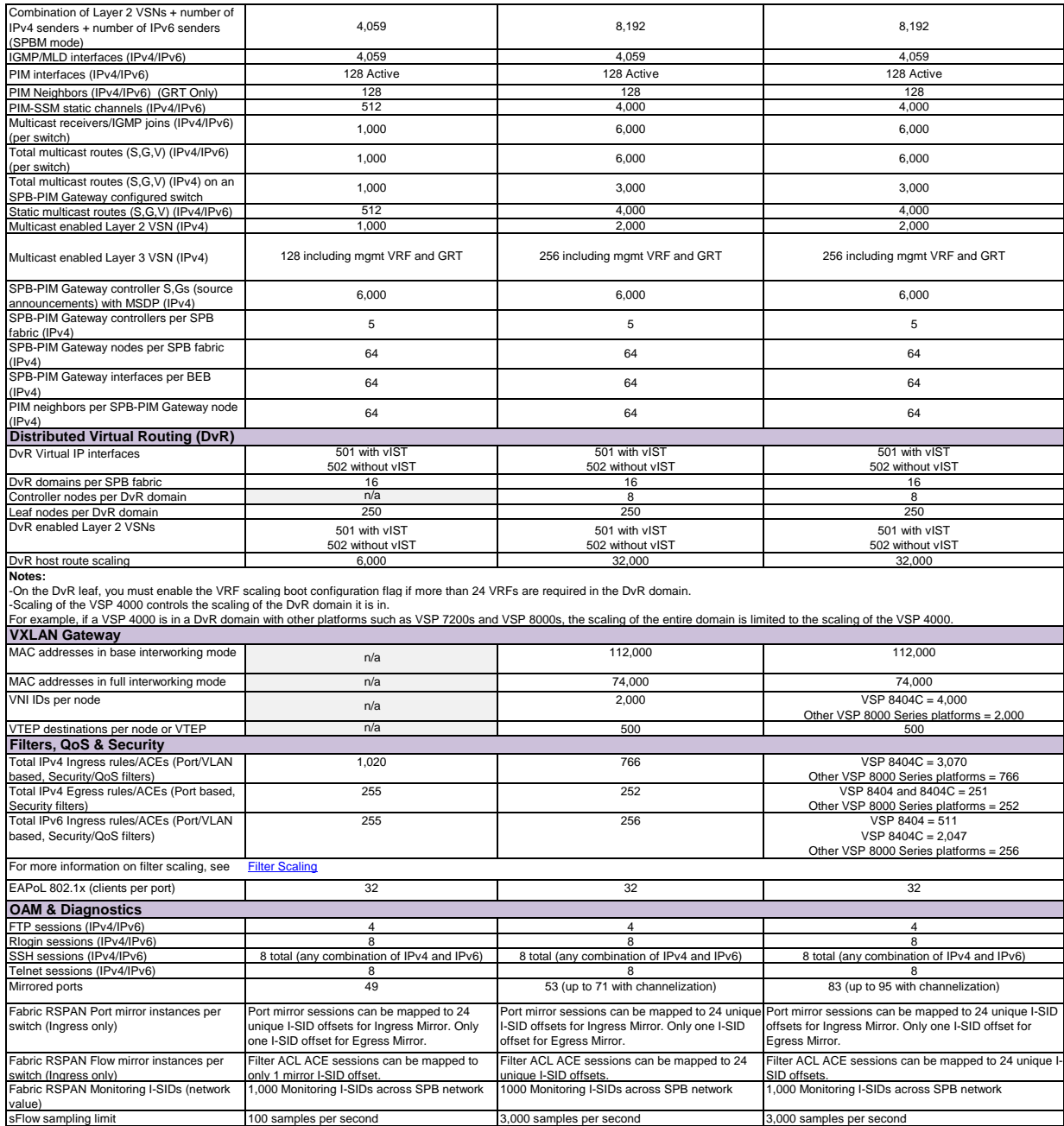

<span id="page-22-0"></span>**VRF scaling note**<br>By default, the system reserves VLAN IDs 4060 to 4094 for internal use.<br>If you enable both the VRF scaling and the SPBM mode boot configuration flags, the system reserves additional VLAN IDs (3500 to 399

# <span id="page-23-2"></span><span id="page-23-0"></span>**Chapter 9: Fabric scaling capabilities** This section lists the fabric scaling information.

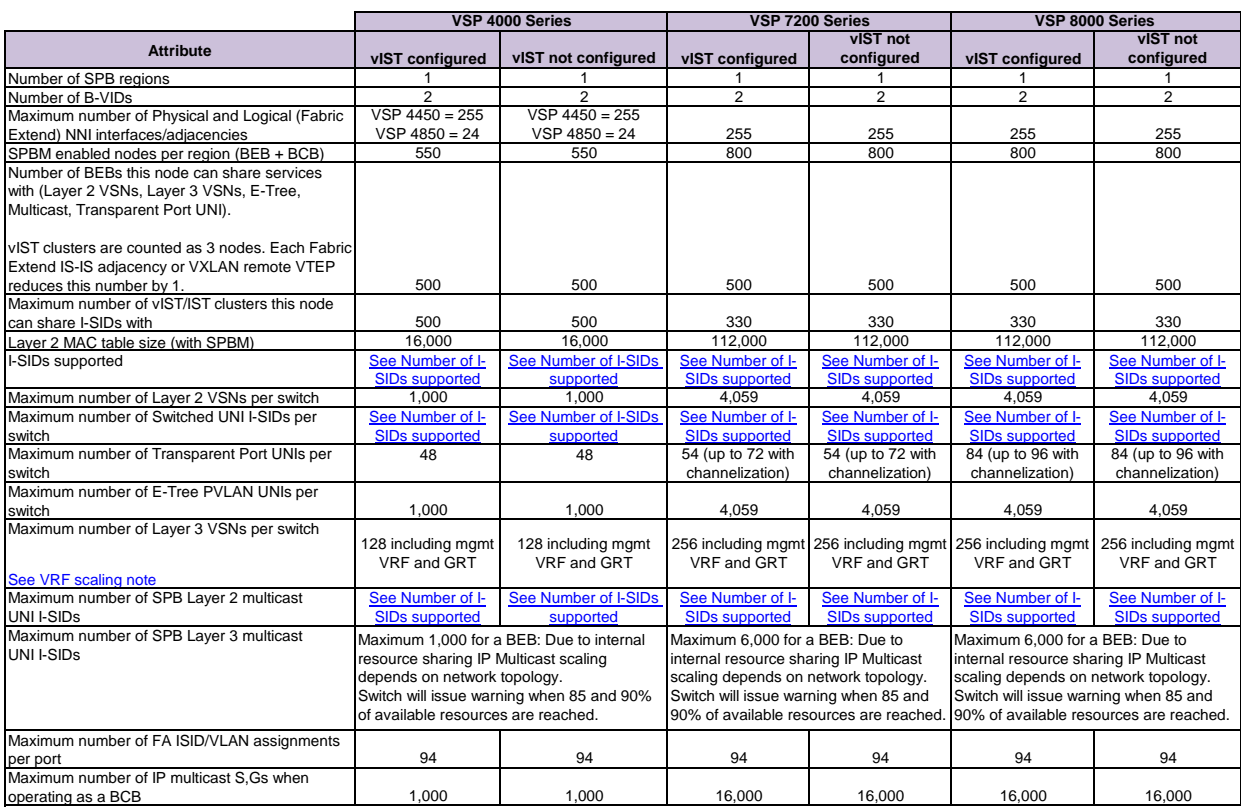

#### <span id="page-23-1"></span>**Number of I-SIDs supported for the number of configured IS-IS interfaces and adjacencies (NNIs)**

The number of I-SIDs supported depends on the number of IS-IS interfaces and adjacencies (NNIs) configured.

The following table shows the number of UNI I-SIDs supported per BEB. UNI I-SIDs are used for Layer 2 VSN, Layer 3 VSN, Transparent-UNI, E-Tree, Switched-UNI and S, G for **Multicast** 

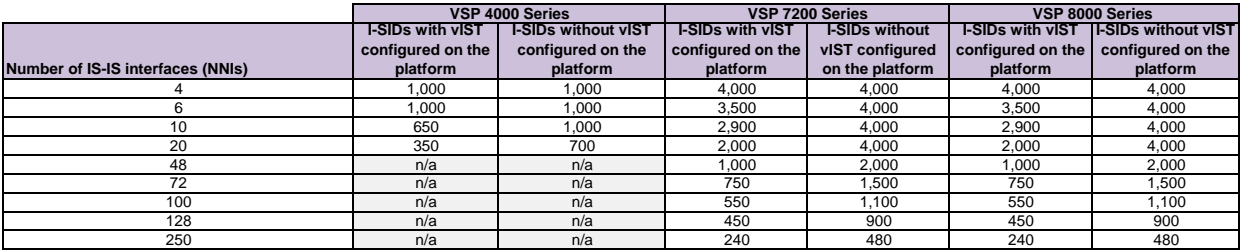

#### **Recommendations**

This section provides recommendations that affect feature configuration.

Pay special attention to the expected scaling of routes in the network and the number of OSPF neighbors in a single VRF when you select configuration values for the **isis l1-hellointerval** and **isis l1-hello-multiplier** commands on IS-IS interfaces. The default values for these commands work well for most networks, including those using moderately-scaled routes.

#### **VSP 7200 and VSP 8000 Series**

The default values work well for 16,000 routes and 64 OSPF neighbors in a single VRF. However, in highly-scaled networks, you may need to configure higher values for these commands.

For example, if the total number of non IS-IS routes on a given BEB exceeds 16,000 in combination with approximately 128 OSPF neighbors in a single VRF, you should configure a value of 12 for **isis l1-hellomultiplier**, instead of using the default value of 3.

#### **VSP 4000 Series**

If the total number of non IS-IS routes on a given BEB exceeds 25,000 in combination with approximately 60,000 IS-IS routes that the BEB receives from other BEBs in the network, you should configure a value of 12 for **isis l1-hellomultiplier**, instead of using the default value of 3.

#### **Interoperability considerations for IS-IS external metric**

BEBs running VOSS 5.0 can advertise routes into IS-IS with the metric type as external. They can also correctly interpret route advertisements with metric type external received via IS-IS. In an SPB network with a mix of products running different versions of software releases, you must take care to ensure that turning on the ability to use metric-type external does not cause unintended loss of connectivity.

Note the following before turning on IS-IS external metric if the SPB network has switches running a release prior to VOSS 5.0:

- There are no special release or product type implications if the switch does not have IP Shortcuts or Layer 3 VSN enabled. For example, this applies to Layer 2 only BEBs and BCBs.

- There are no special release or product type implications if the Layer 3 VSN in which routes are being advertised with a metric-type of external is not configured on the switch.

- If a switch running a VOSS release that is prior to VOSS 5.0 but VOSS 4.2.1 or later, it will treat all IS-IS routes as having metric-type internal, regardless of the metric-type (internal or external) used by the advertising BEB in its route advertisement.

z

- Switches running VSP 9000 release 4.1.0.0 or later will treat all IS-IS routes as having metric-type internal, regardless of the metric-type (internal or external) used by the advertising BEB in its route advertisement.

- Switches running VOSS releases prior to 4.2.1.0 may not correctly install IS-IS routes in a Layer 3 VSN ir any routes advertised with<br>metric-type external are advertised in that Layer 3 VSN by other BEBs in the network.

- Switches running VSP 9000 releases prior to 4.1.0.0 may not correctly install IS-IS routes in a Layer 3 VSN if any routes advertised with metric-type external are advertised in that Layer 3 VSN by other BEBs in the network. Layer 3 VSNs in which there are no routes with an external metric-type will not be impacted. Similar note applies to GRT.

- Switches running any ERS 8800 release may not correctly install IS-IS routes in a Layer 3 VSN if any routes advertised with metric-type<br>external are advertised in that Layer 3 VSN by other BEBs in the network. Layer 3 VS

## <span id="page-25-1"></span><span id="page-25-0"></span>**Chapter 10: Route scaling capabilities**

The following table provides information on IPv4 and IPv6 route scaling.

The route scaling does not depend on the protocol itself, but rather the general system limitation in the following configuration modes:

- URPF check mode Enable this boot configuration flag to support Unicast Reverse Path Forwarding check mode.
- IPv6 mode Enable this boot configuration flag to support IPv6 routes with prefix-lengths greater than 64 bits. When the IPv6-mode is enabled, the maximum number of IPv4 routing table entries decreases. This flag does not apply to all hardware platforms.

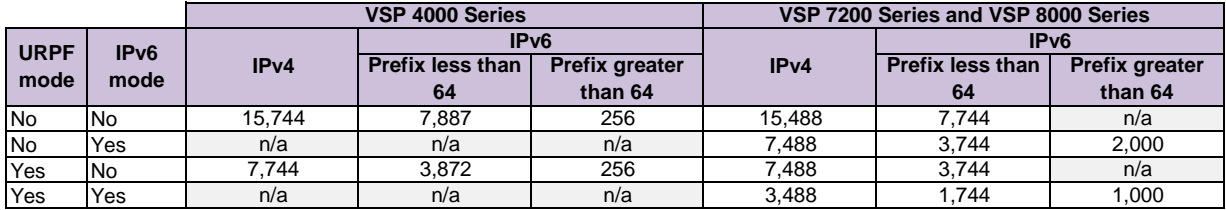

## <span id="page-26-1"></span><span id="page-26-0"></span>**Chapter 11: Filter scaling capabilities**

This section provides filter scaling numbers for the following platforms: [Filter scaling for VSP 4000 Series](#page-26-2) [Filter scaling for VSP 7200 Series and VSP 8000 Series](#page-26-3) [Filter scaling for the VSP 8404C](#page-26-4)

## <span id="page-26-2"></span>**Filter scaling for the VSP 4000 Series**

This section provides more details on filter scaling numbers for the VSP 4000 Series.

The switch supports the following maximum limits:

- 220 IPv4 ingress ACLs
- 50 IPv4 egress ACLs
- 128 IPv6 ingress ACLs
- 1,020 IPv4 ingress ACEs
- 255 IPv4 egress ACEs
- 255 IPv6 ingress ACEs

## <span id="page-26-3"></span>**Filter scaling for the VSP 7200 Series and VSP 8000 Series**

This section provides more details on filter scaling numbers for the VSP 7200 Series and VSP 8000 Series.

The switch supports the following maximum limits:

- 256 ingress ACLs (see Note 1)
- 126 egress ACLs (see Note 2)
- 766 ingress ACEs (see Note 3)
- 252 egress ACEs (see Note 4)

**Note 1**: Regarding ingress ACLs (inPort or inVlan), the switch supports:

- 256 ACLs with 1 security ACE each, or
- 128 ACLs with 1 QoS ACE each, or

- a combination based on this rule:

( (num ACLs + num security ACEs)  $\lt$  = 512) && ((num ACLs + num QoS ACEs)  $\lt$  = 256)

This maximum implies a VLAN member count of 1 for inVlan ACLs

**Note 2**: Regarding egress ACLs (outPort only), the switch supports: - 126 ACLs with 1 security ACE each (one of these ACLs can have 2 ACEs) This maximum implies a port member count of 1 for outPort ACLs.

**Note 3**: Theoretical maximum of 766 implies 1 ingress ACL with 511 security ACEs and 255 QoS ACEs. - Ingress ACEs supported:  $(512$  (security) - # of ACLs) +  $(256(QoS)$  - # of ACLs). This maximum also implies a VLAN member count of 1 for an inVlan ACL.

**Note 4**: Theoretical maximum of 252 implies 1 egress ACL with 252 security ACEs. - Egress ACEs supported: 253 - # of ACLs.

This maximum also implies a port member count of 1 for the outPort ACL.

## <span id="page-26-4"></span>**Filter scaling for the VSP 8404C**

This section provides more details on filter scaling numbers for the VSP 8404C.

The switch supports a maximum 3070 non-IPv6 ingress ACEs, 2047 IPv6 ingress ACEs, and 251 non-IPv6 egress ACEs.

IPv6 ingress QoS ACL/Filters and IPv6 egress security with QoS ACL/Filters are not supported. If you disable an ACL, the ACL state affects the administrative state of all of the ACEs within it.

## **ACL scaling**

The switch supports the following maximum limits:

- 1024 non-IPv6 ingress ACLs (see Note 1)
- 1024 IPv6 ingress ACLs (see Note 2)
- 126 non-IPv6 egress ACLs (see Note 3)

**Note 1:** For 1024 non-IPv6 ingress ACLs (inPort or inVlan), the maximum is:

- 1024 ACLs with 1 security ACE each OR
- a combination based on the following rule: num of ACLs <= 1024 AND
	- (num of ACLs + Security ACEs) <= 2048 AND

```
(num of ACLs + QoS ACEs) <= 1024
```
This maximum implies a VLAN member count of 1 for inVlan ACLs.

**Note 2:** For 1024 IPv6 ingress ACLs (inPort), the maximum is:

- 1024 IPv6 ACLs with 1 security ACE each OR
- a combination based on the following rule: num of IPv6 ACLs <= 1024 AND (num of IPv6 ACLs + Security ACEs) <= 2048

**Note 3:** For 126 non-IPv6 egress ACLs (outPort), the maximum is:

- 126 ACLs with 1 Security ACE each OR
- a combination based on the following rule: num ACLs <= 126 AND (num ACLs + num security ACEs)  $\leq$  252

This maximum implies a port member counter of 1 for outPort ACLs.

## **ACE scaling**

The switch supports the following maximum limits:

- 3070 non-IPv6 ingress ACEs (see Note 4)
- 2047 IPv6 ingress ACEs (see Note 5)
- 251 non-IPv6 egress ACEs (see Note 6)

**Note 4:** For 3070 non-IPv6 ingress ACEs, the theoretical maximum implies the following configuration:

• 1 non-IPv6 ingress ACL with 2047 security ACEs and 1023 QoS ACEs.

- a VLAN member count of 1 for inVlan ACLs
- Non-IPv6 Ingress ACEs supported:  $[2048$ (security) - (num of ACLs)] +  $[1024(QoS)$  - (num of ACLs)]

**Note 5:** For 2047 IPv6 ingress ACEs, the theoretical maximum implies the following configuration:

- 1 IPv6 ingress ACL with 2047 security ACEs
- IPv6 Ingress ACEs supported: [2048(security) - (num of ACLs)]

**Note 6:** For 251 non-IPv6 egress ACEs, the theoretical maximum implies the following configuration:

• 1 egress ACL with 251 security ACEs

- a port member count of 1 for outPort ACLs
- Non IPv6 egress ACEs supported:

252 - (num egress ACLs)

## <span id="page-28-0"></span>**Chapter 12: Known issues**

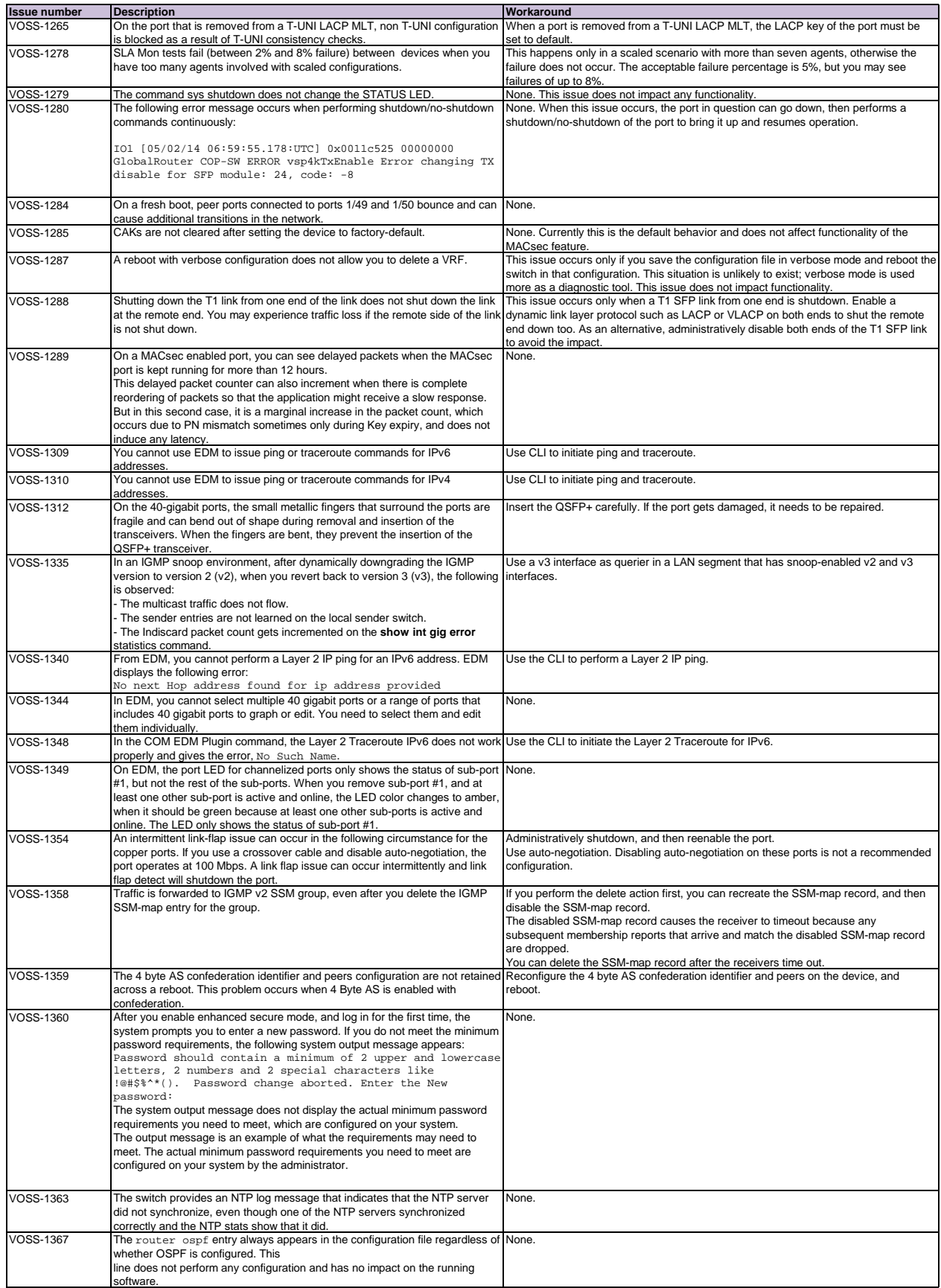

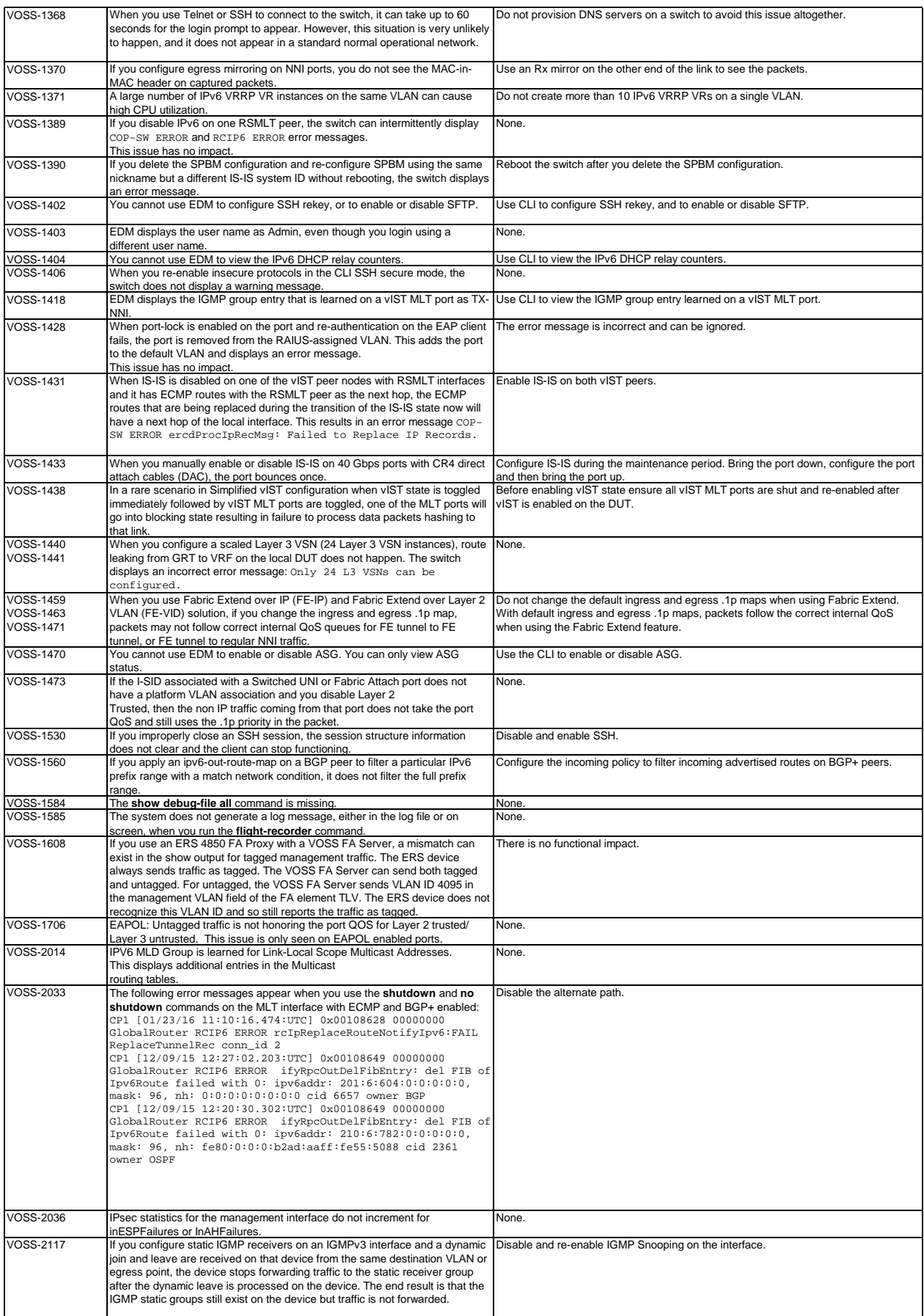

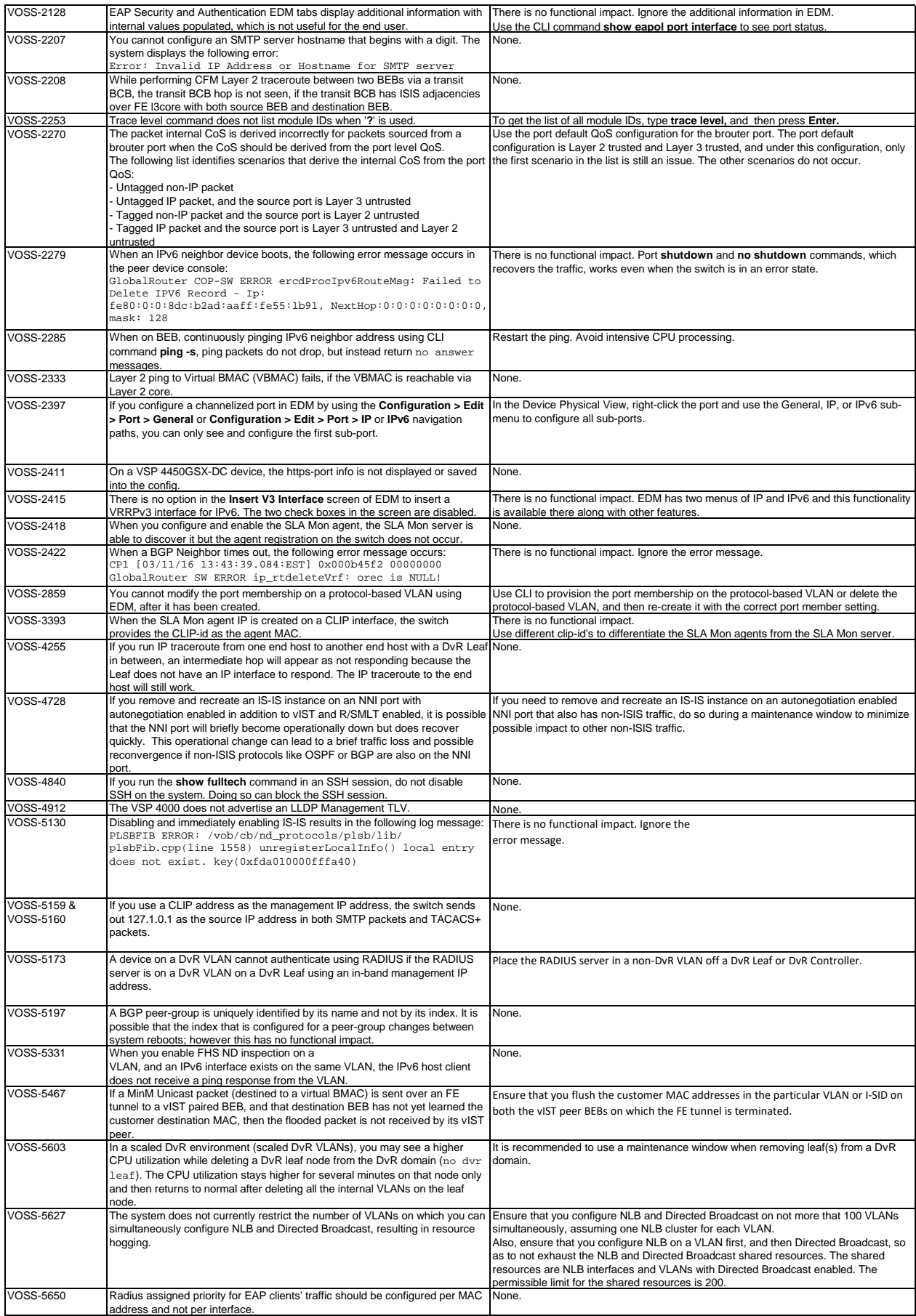

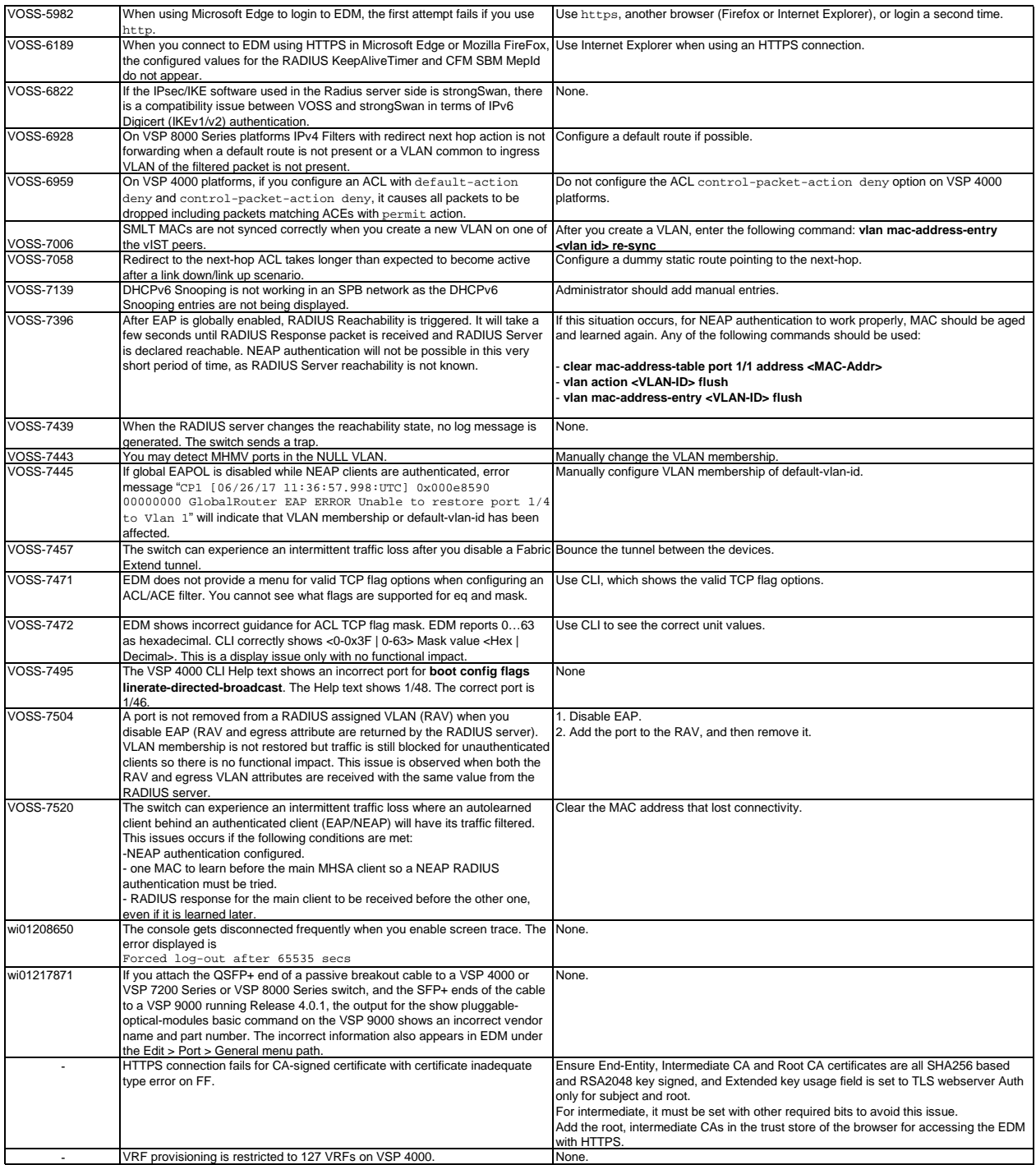

## <span id="page-32-0"></span>**Chapter 13: Limitations and expected behaviors**

This section lists known limitations and expected behaviors that may first appear to be issues.

[Limitations for VSP 4450GTX-HT-PWR+](#page-32-1) [General limitations and expected behaviors](#page-32-2) **SSH** connections **[SSL certificates](#page-35-0)** [Fabric Extend IP over ELAN/VPLS](#page-35-1) [Redirect next-hop filter limitations](#page-35-2) **[Filter limitations](#page-35-3)** 

### <span id="page-32-1"></span>**Limitations for VSP 4450GTX-HT-PWR+**

#### **Caution: The VSP 4450GTX-HT-PWR+ has operating temperature and power limitations. For safety and optimal operation of the device, ensure that the prescribed thresholds are strictly adhered to.**

The following table provides a description of the limitation or behavior and the work around, if one exists.

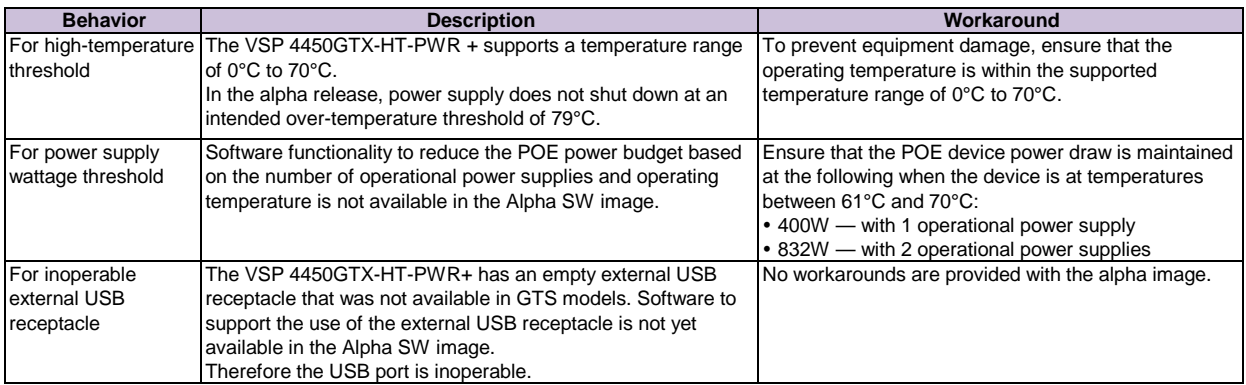

## <span id="page-32-2"></span>**General limitations and expected behaviors**

The following table provides a description of the limitation or behavior.

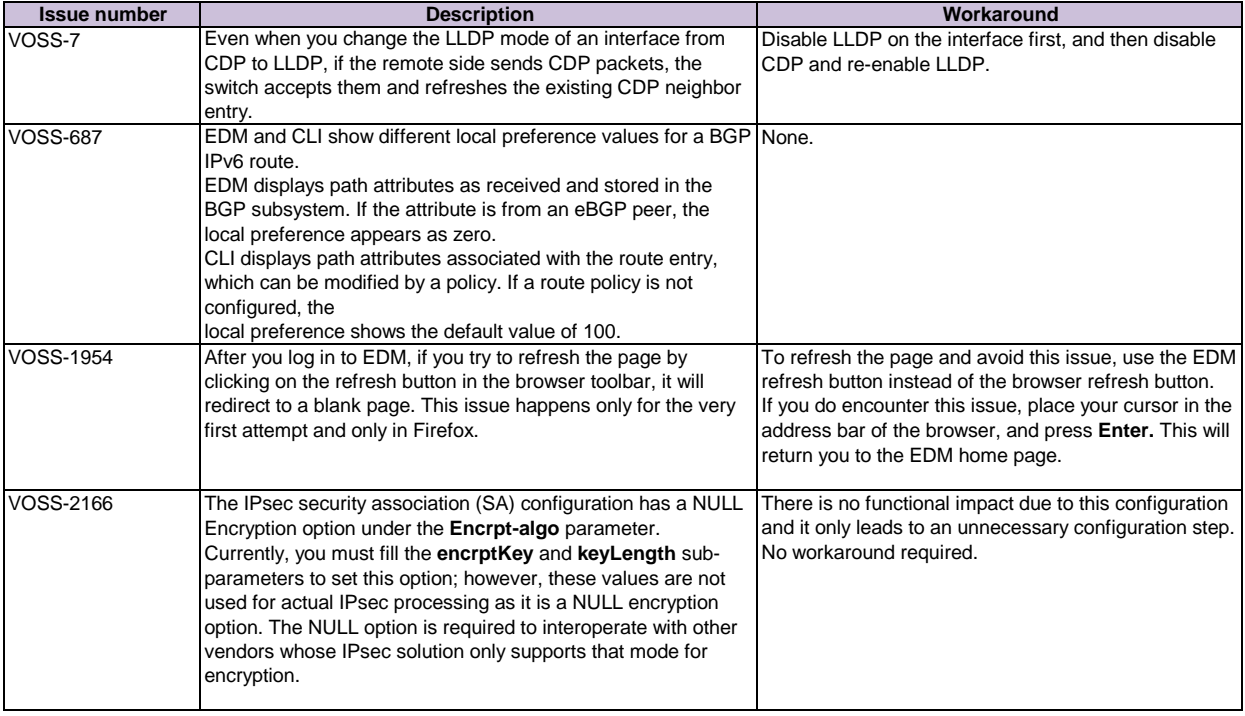

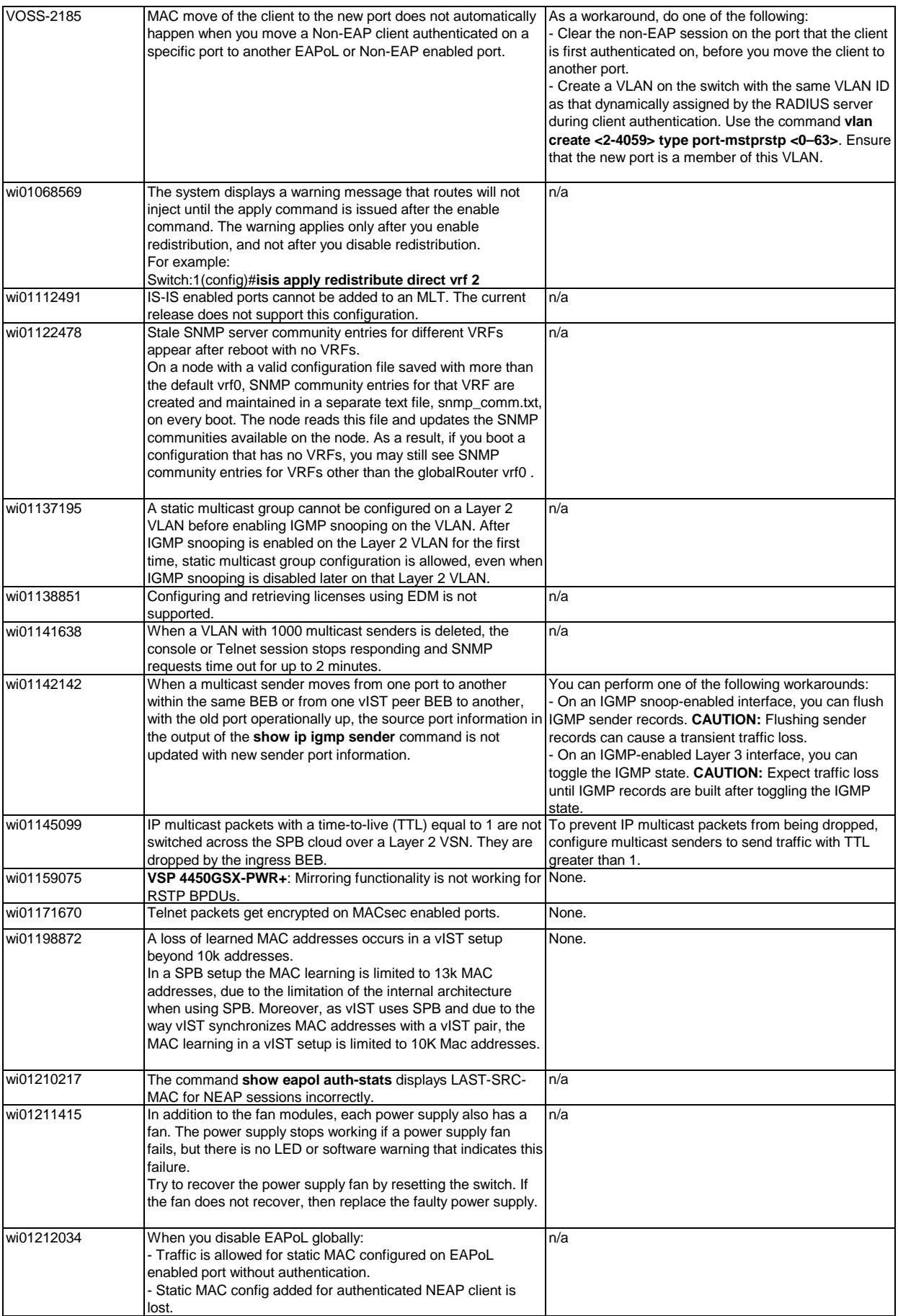

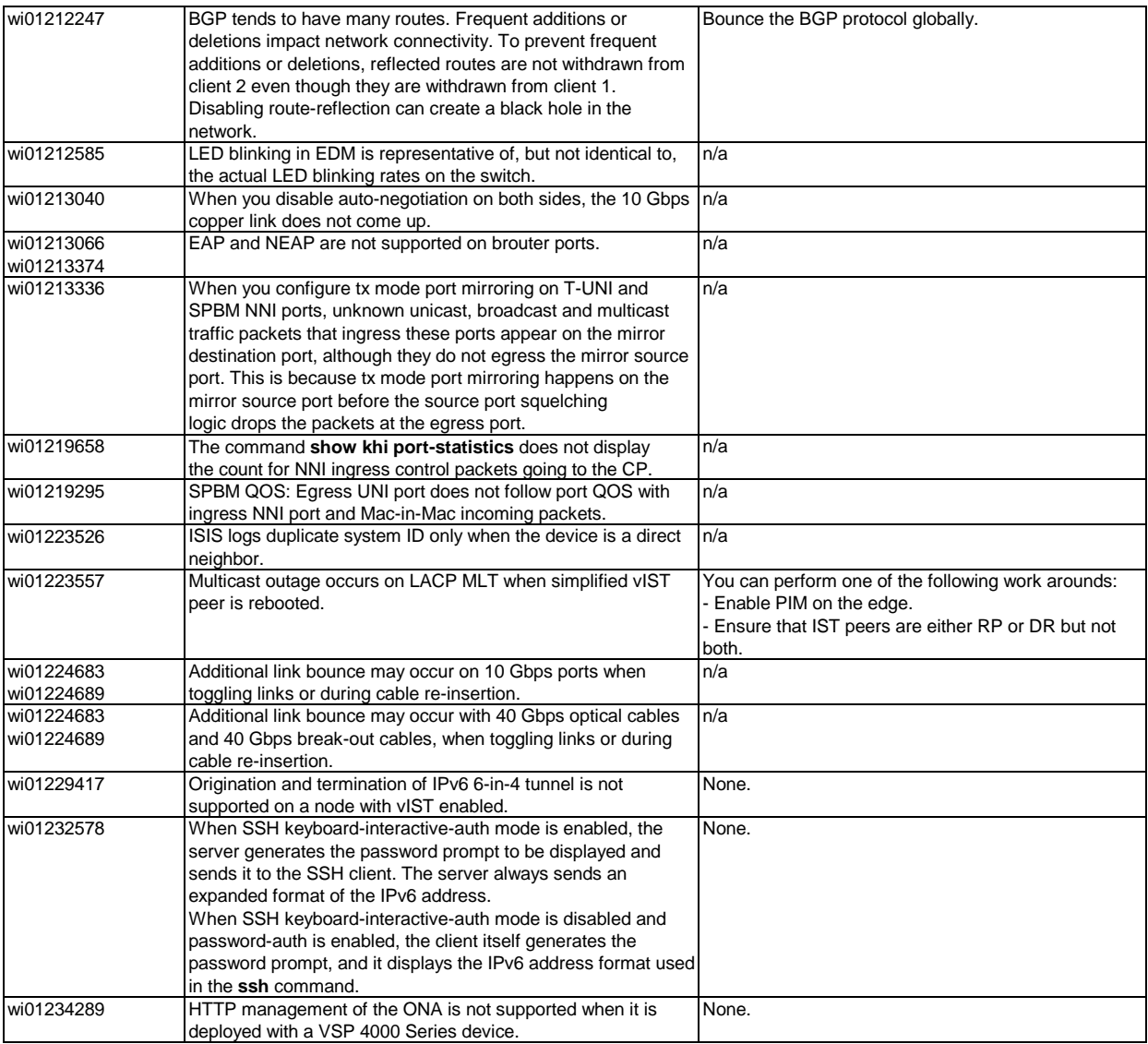

#### <span id="page-34-0"></span>**SSH connections**

VOSS 4.1.0.0 and VOSS 4.2.0.0 SSH server and SSH client support password authentication mode.

VOSS 4.2.1.0 changed the SSH server from password authentication to keyboard-interactive. VOSS 4.2.1.0 changed the SSH client to automatically support either password authentication or keyboard-interactive mode.

In VOSS 4.2.1.0, you cannot configure the SSH server to support password authentication. This limitation creates a backward compatibility issue for SSH clients that do not support keyboardinteractive mode, including SSH clients that are part of pre-VOSS 4.2.1.0 software releases. For example, VOSS 4.1.0.0 SSH clients, VOSS 4.2.0.0 SSH clients, and external SSH clients that only support password authentication cannot connect to VOSS 4.2.1.0 SSH servers.

This issue is addressed in software release VOSS 4.2.1.1 and later. The default mode of the SSH server starting from VOSS 4.2.1.1 is changed back to password authentication. Beginning with VOSS 5.0, you can use an CLI command to change the SSH server mode to keyboard-interactive.

For more information about how to configure the SSH server authentication mode, see *Administering.* **Note:** If you enable the ASG feature, the SSH server must use keyboard-interactive.

See the following table to understand SSH connections between specific client and server software releases.

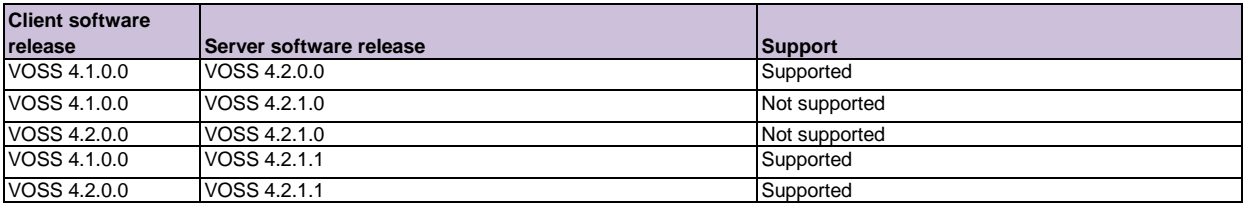

### <span id="page-35-0"></span>**SSL certificates**

The switch uses the Extreme Networks SSL certificate by default.

For more information about SSL certificates, see *Administering.*

### <span id="page-35-1"></span>**Fabric Extend IP over ELAN/VPLS**

This feature allows multiple switches running Fabric Extend IP to be directly connected over a Layer 2 broadcast domain without the need for loopback VRFs in Release 6.0 or later.

Releases earlier than 6.0 have a single next hop/ARP restriction that require the use of loopback VRFs to deploy Fabric Extend IP over ELAN/VPLS.

For more information, see *Configuring Fabric Basics and Layer 2 Services* .

### <span id="page-35-2"></span>**Redirect next-hop filter limitations**

This feature does not behave the same way on all platforms. See the appropriate section below for your platform.

#### **VSP 4000 limitation:**

The redirect next-hop filter redirects packets with a time-to-live (TTL) of 1 rather than sending them to the CPU where the CPU would generate ICMP TTL expired messages. IP Traceroute does not correctly report the hop. For more information, see Configuring QoS and ACL-Based Traffic Filtering.

### **VSP VSP 7200/8000 limitation:**

The redirect next-hop filter does not redirect packets with a time-to-live (TTL) of 1 nor does it send them to the CPU where the CPU would generate ICMP TTL expired messages. IP Traceroute reports a timeout for the hop. For more information, see Configuring QoS and ACL-Based Traffic Filtering.

## <span id="page-35-3"></span>**Filter limitations**

The following table identifies known limitations.

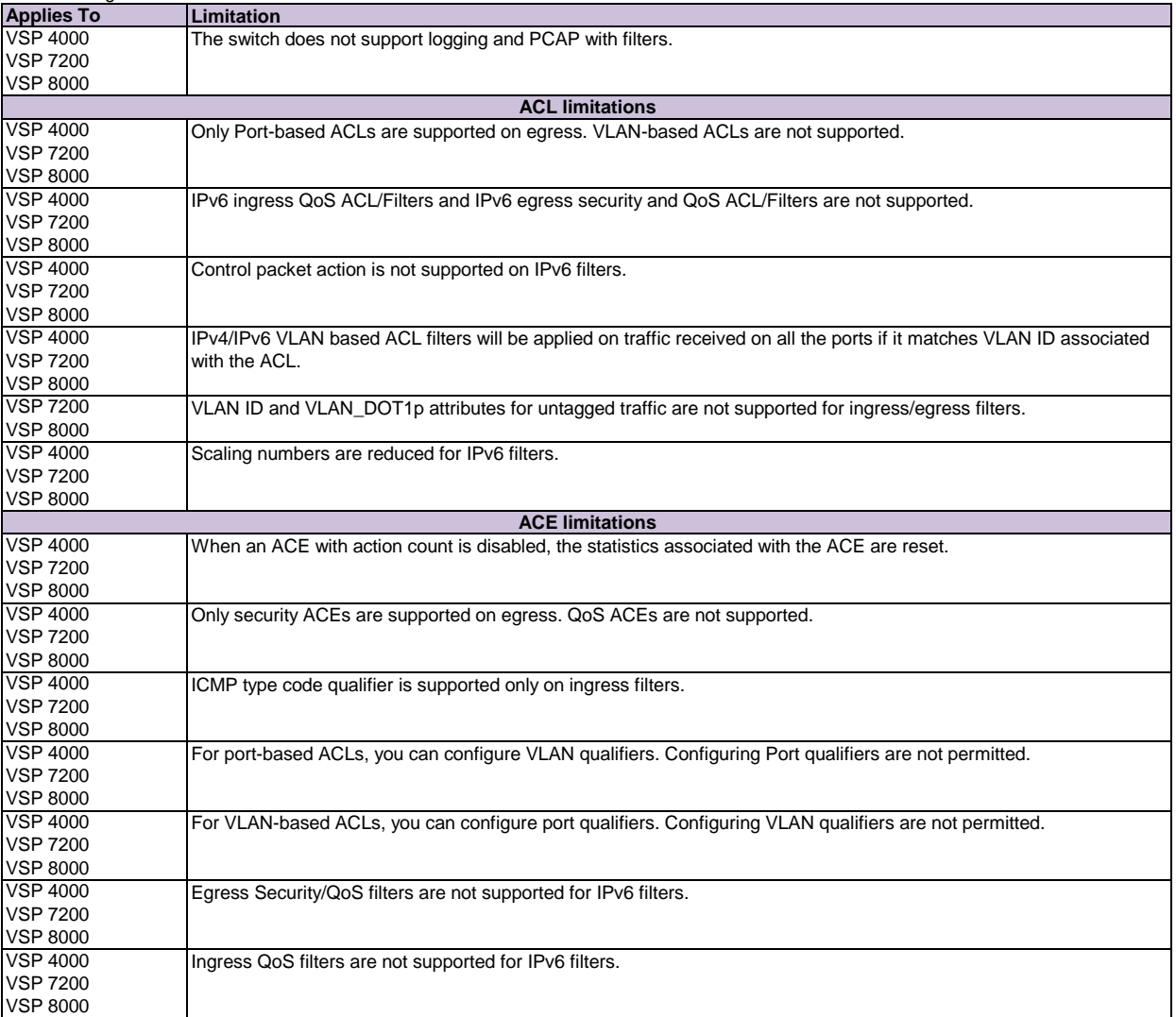

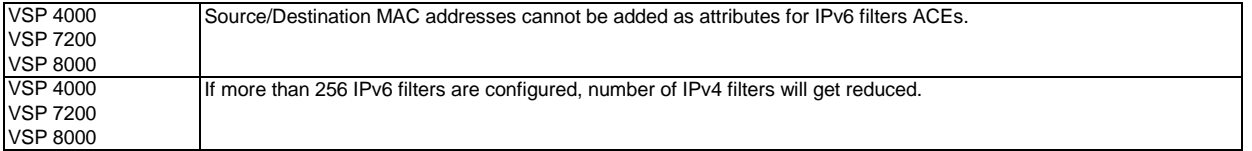

## <span id="page-37-0"></span>**Chapter 14: Resolved issues**

The following table identifies the issues resolved in Release 6.1.

## **Fixes from previous releases**

VOSS 6.1 incorporates all fixes from prior releases, up to and including VOSS 5.1.1.6 and VOSS 6.0.1.2.

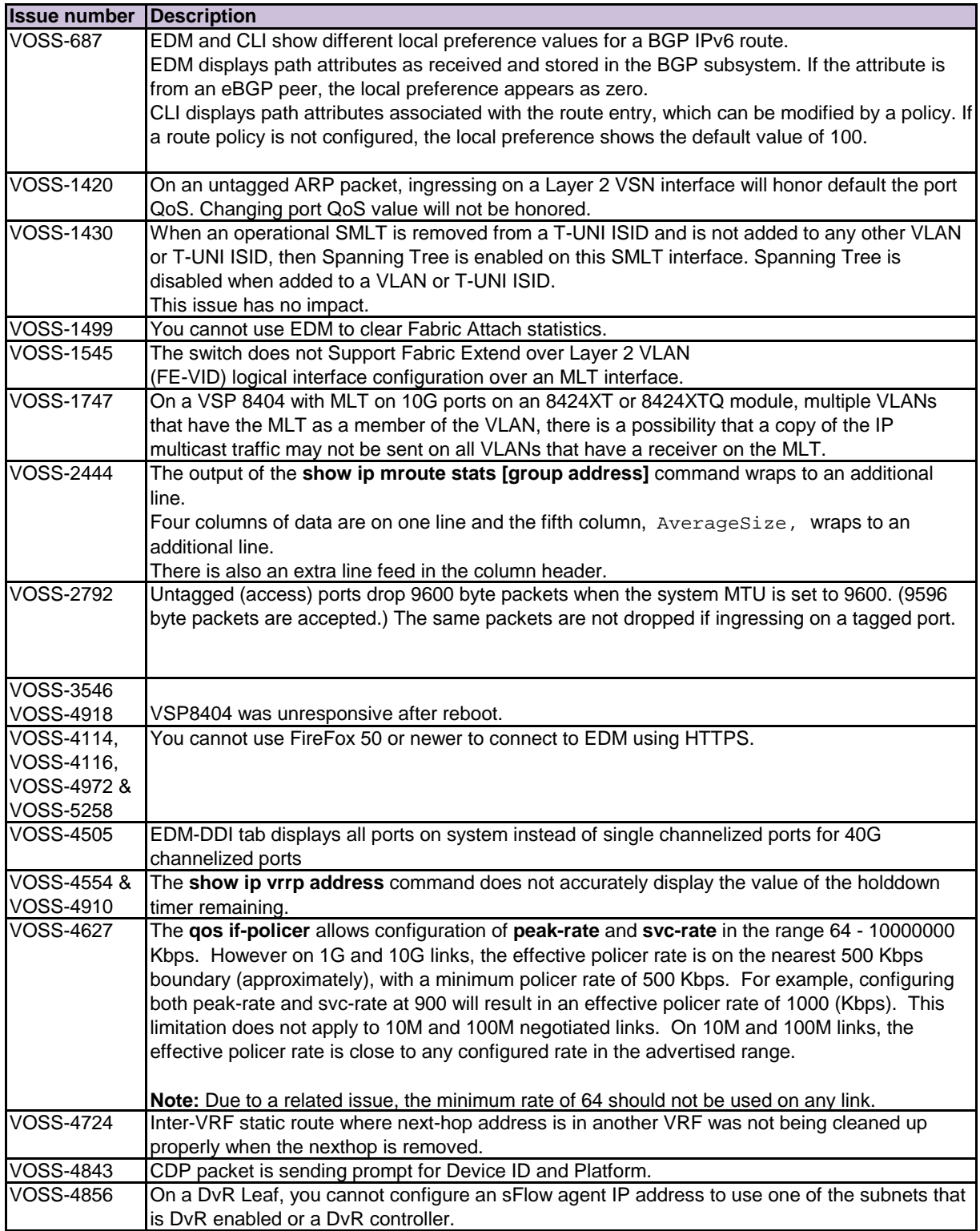

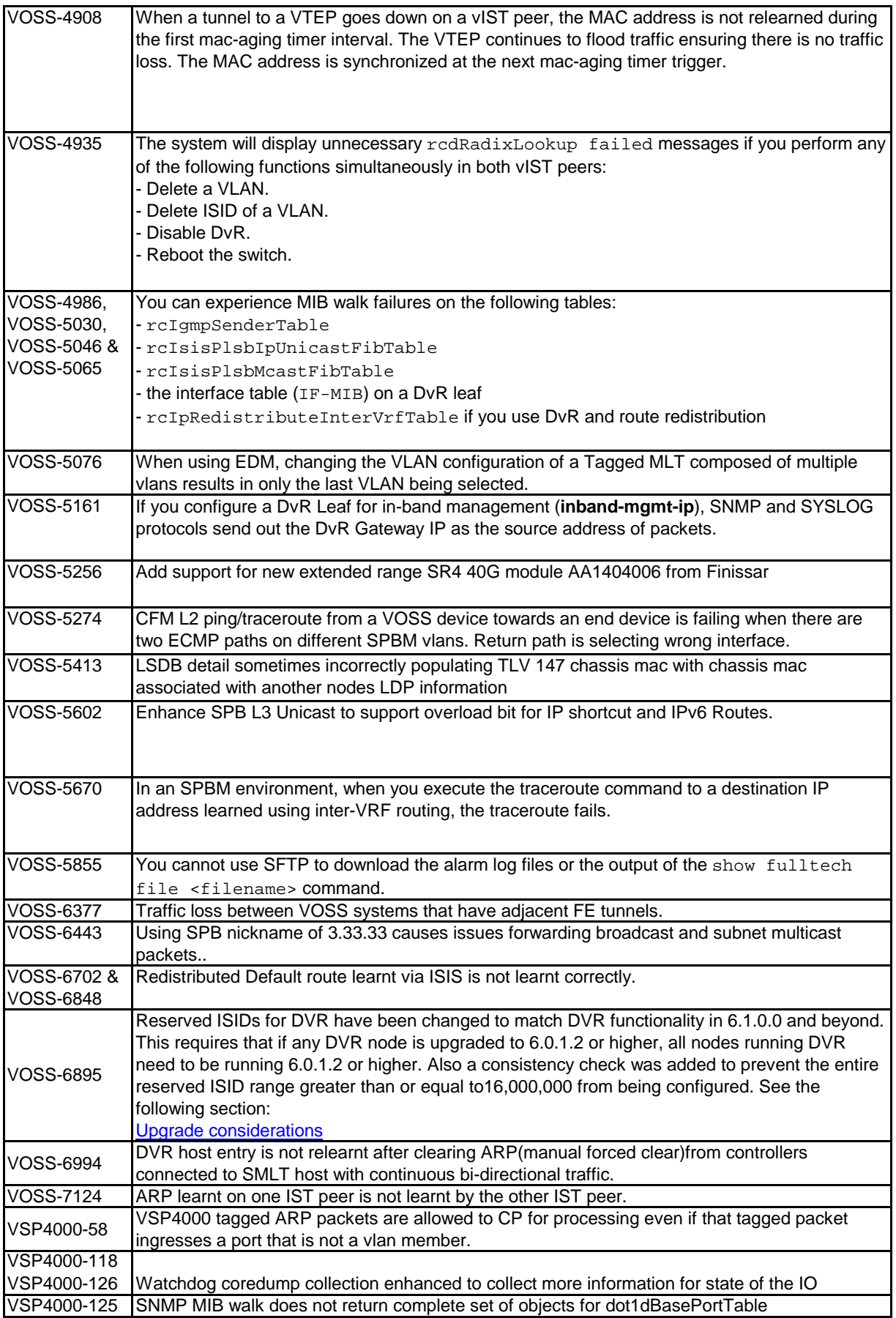

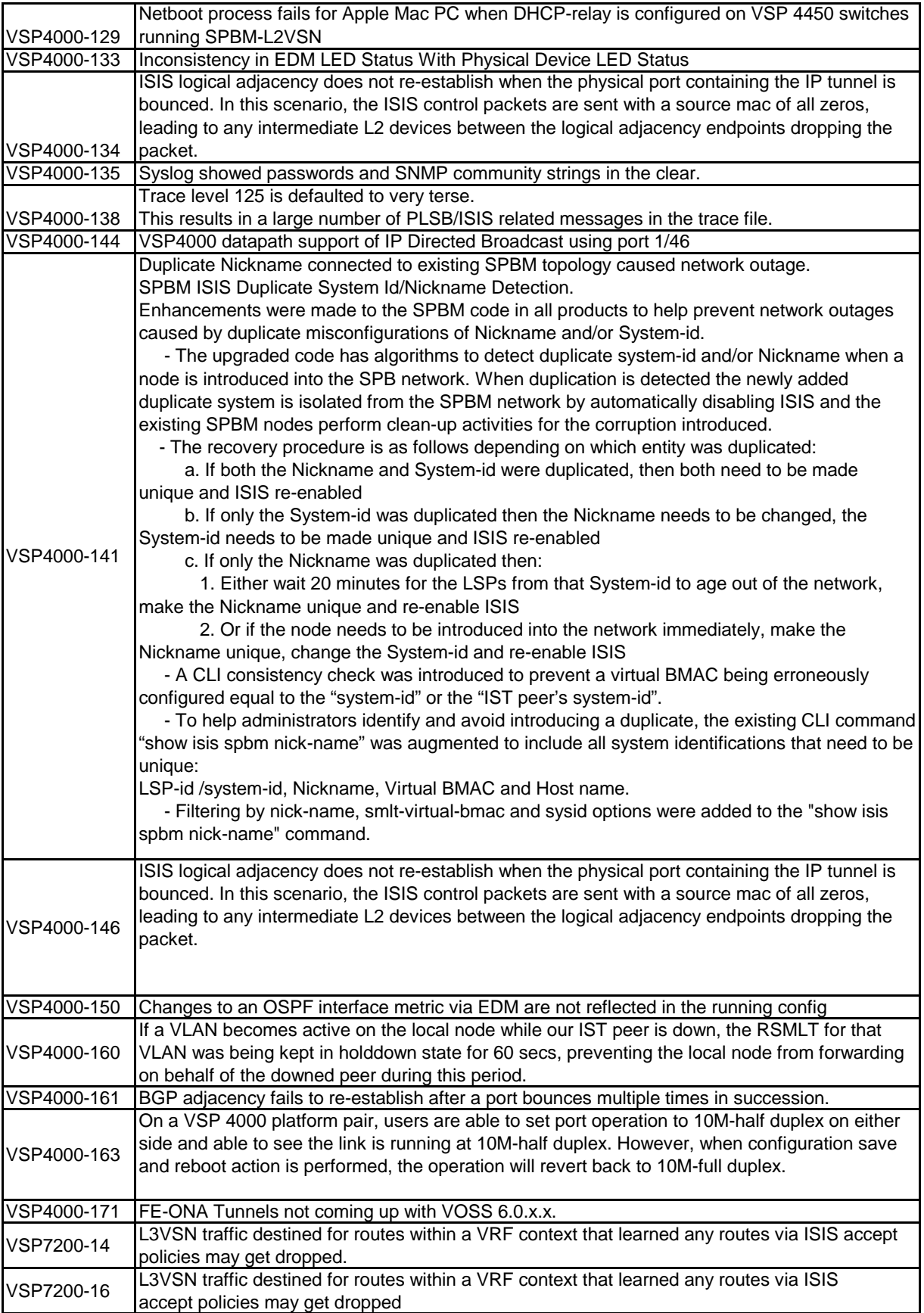

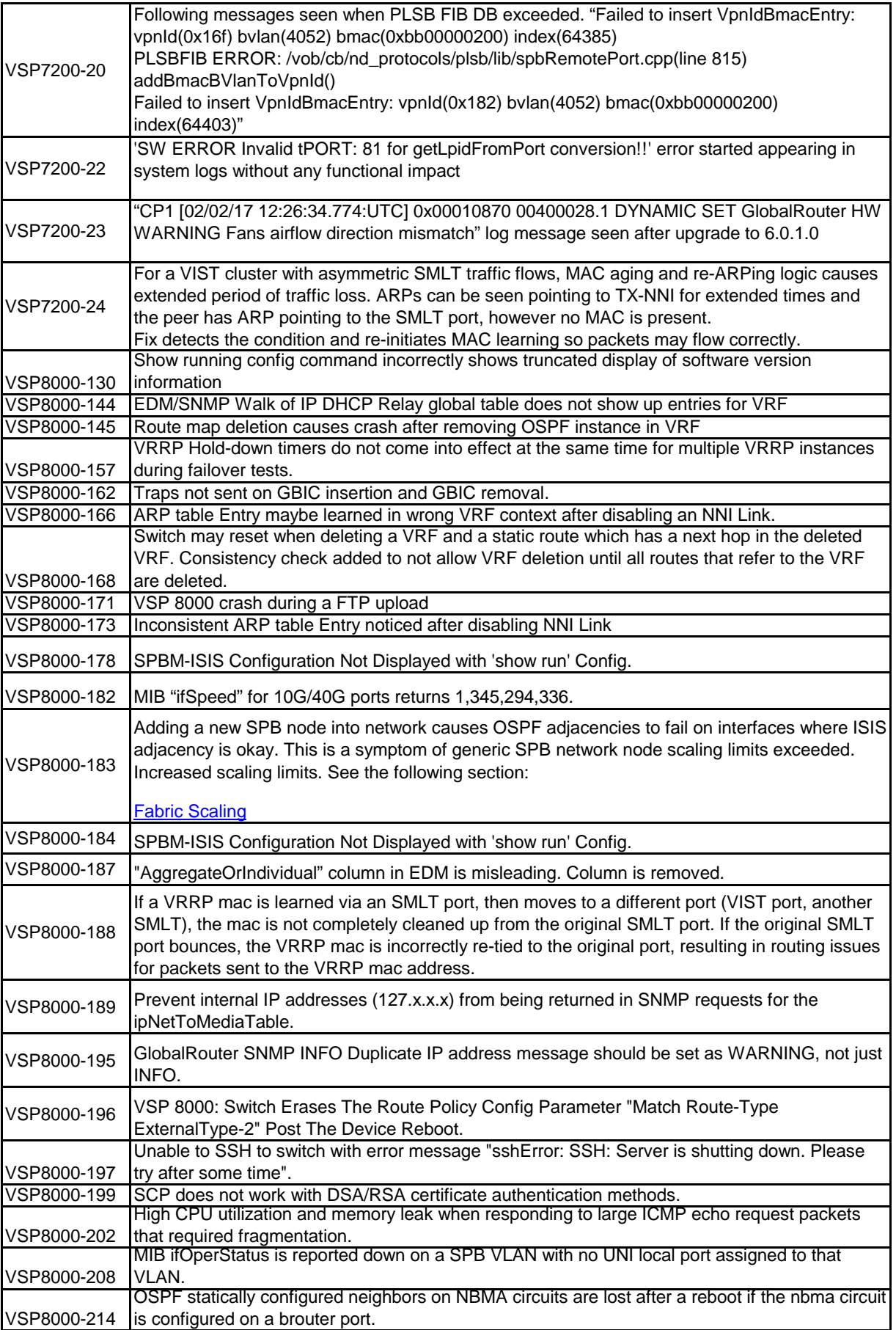

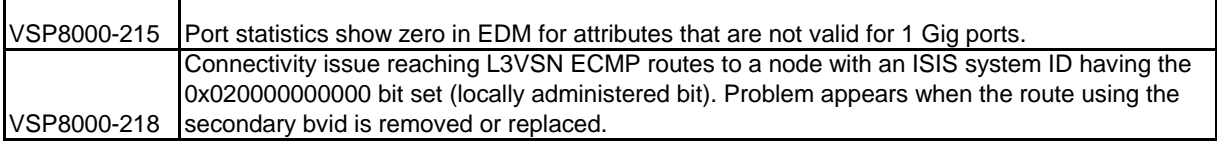

## <span id="page-42-0"></span>**Chapter 15: Feature licensing**

The VSP 4000, VSP 7200, VSP 8200, and VSP 8400 series support a licensing model that includes Base and Premier licenses. The Base License, which is included with the purchase of the switch, enables the basic networking capabilities of the device. You can purchase Premier Licenses separately to enable advanced features on the switch.

Premier Licenses enable advanced features not available in the Base License. The following table provides information on the Premier Licenses that the switch supports.

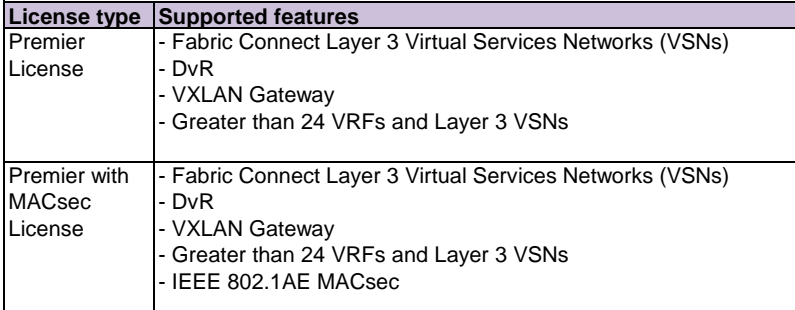

For information about licensing including how to load a license file, see *Administering.*

## <span id="page-43-1"></span><span id="page-43-0"></span>**Chapter 16: Features by release**

The following table identifies the release that first introduced feature support on a hardware platform. Each new release includes all the features from previous releases unless specifically stated otherwise.

## **NOTE:**

- Release 4.1 was the first VOSS release. Release numbers earlier than 4.1 are releases specific to the particular platform.

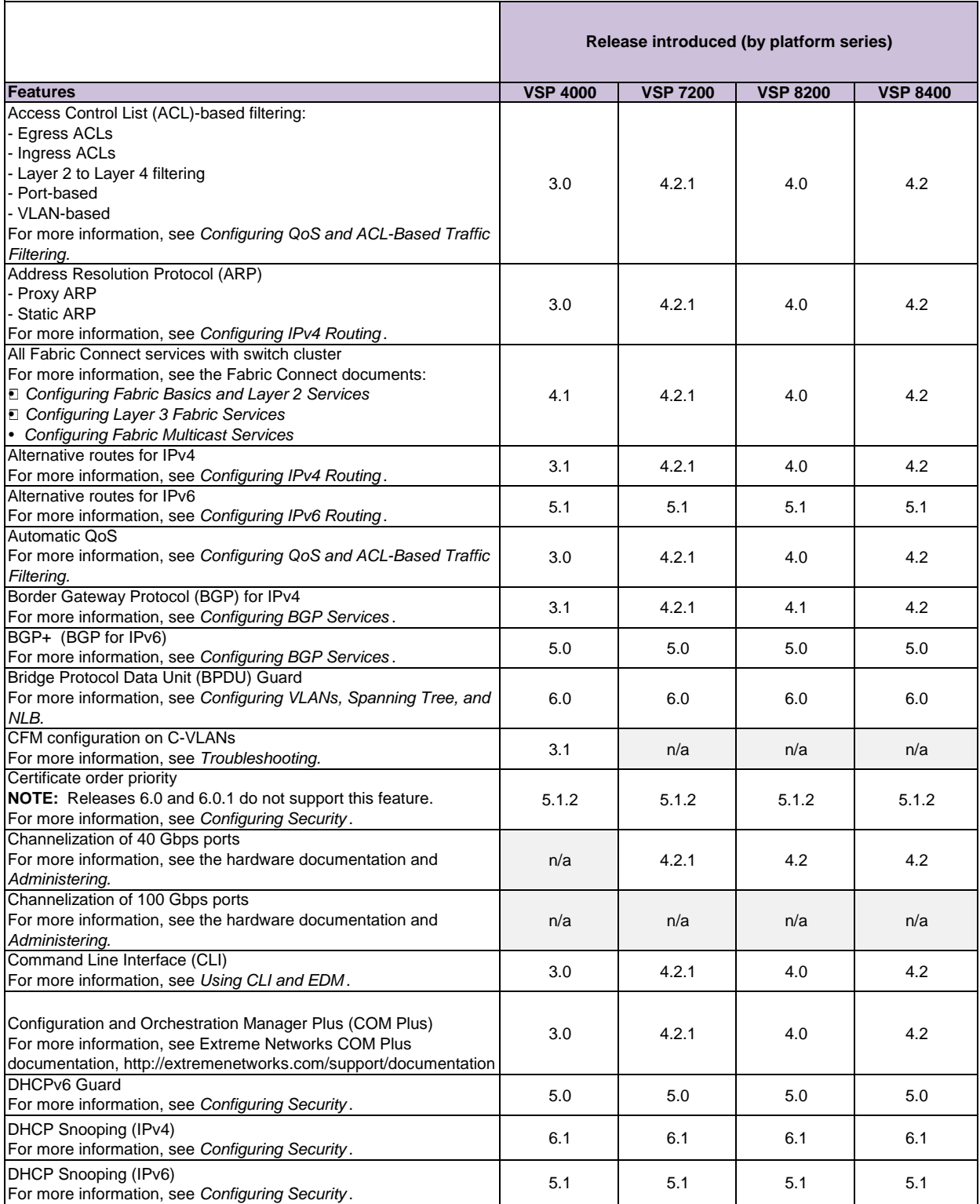

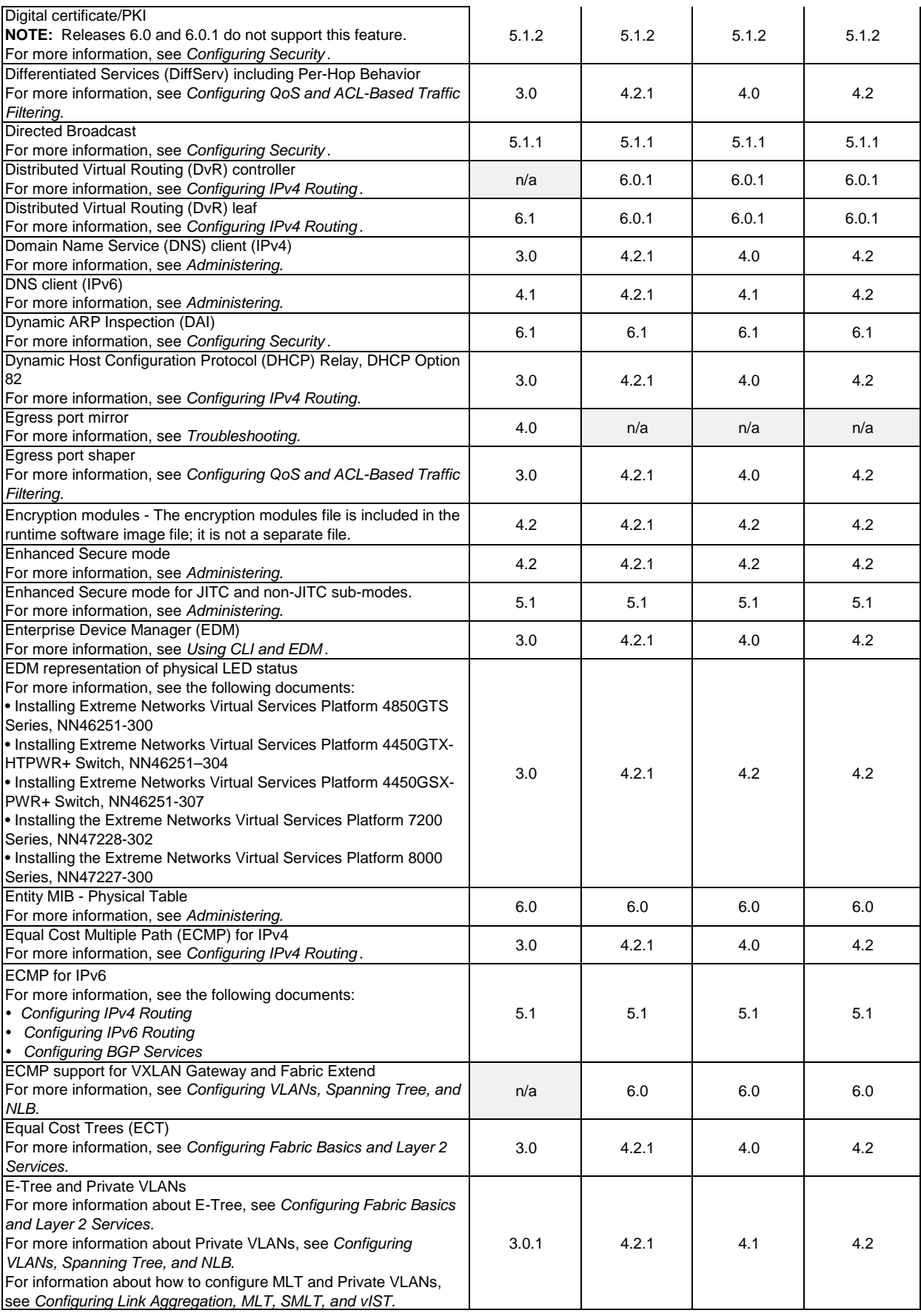

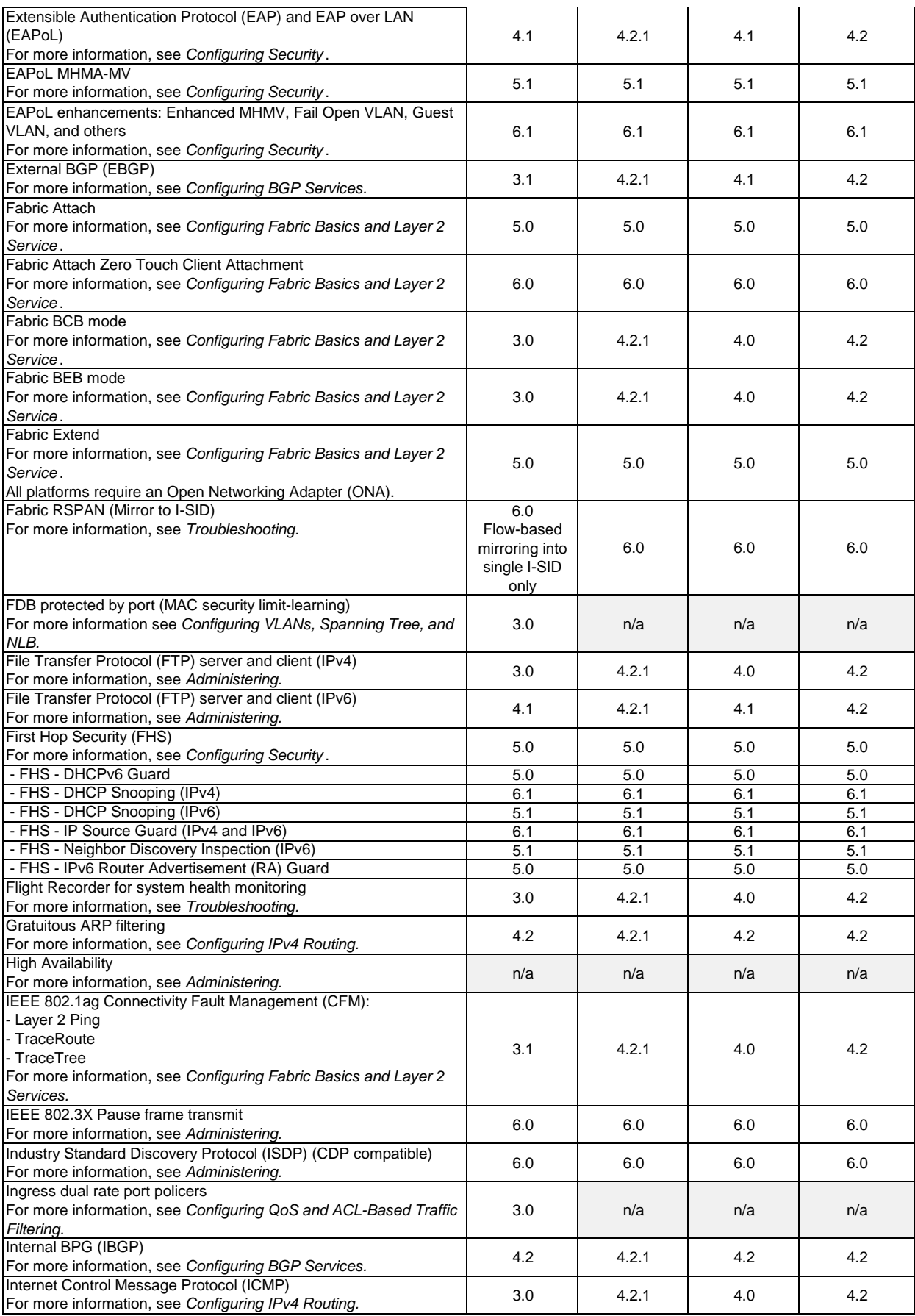

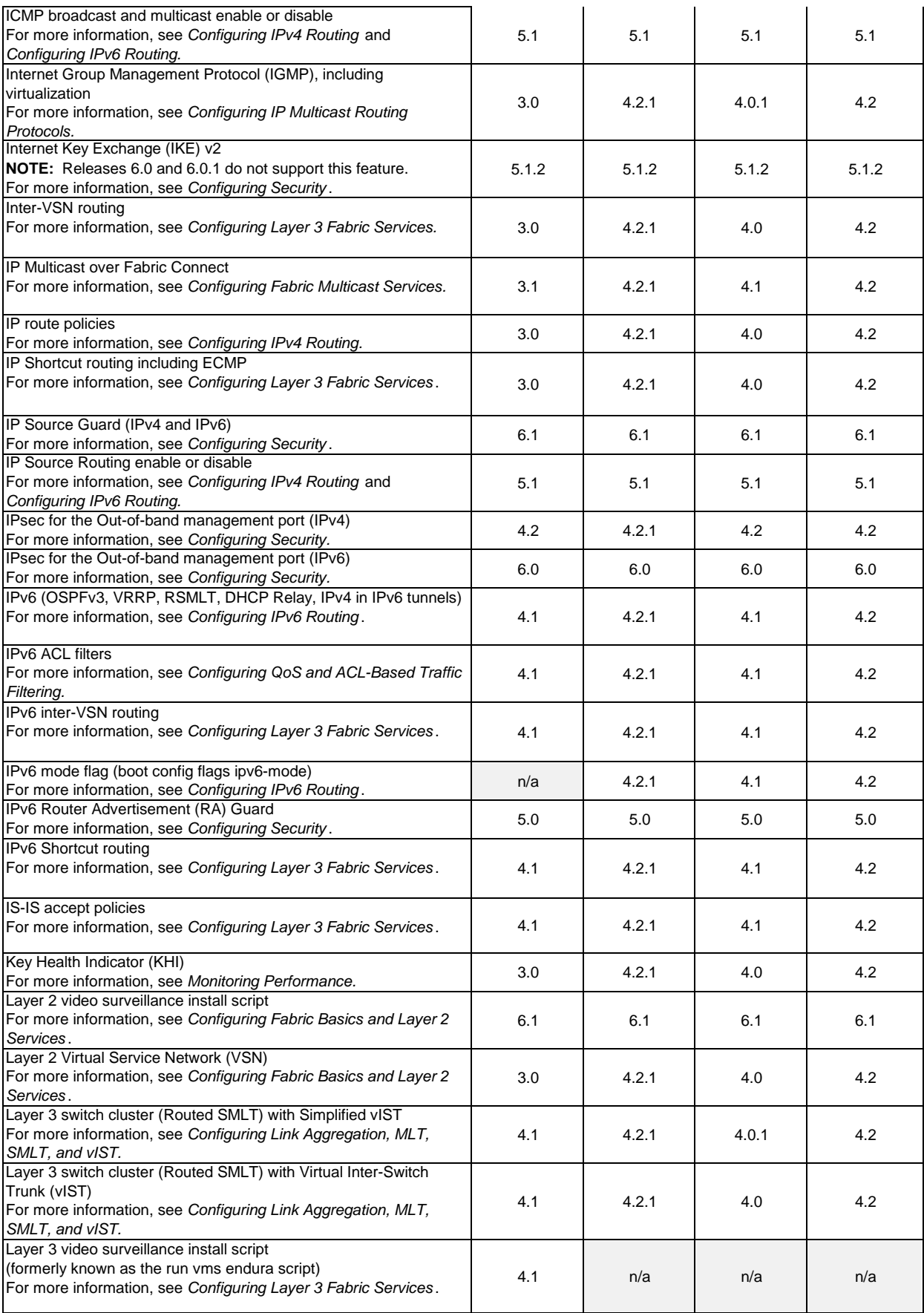

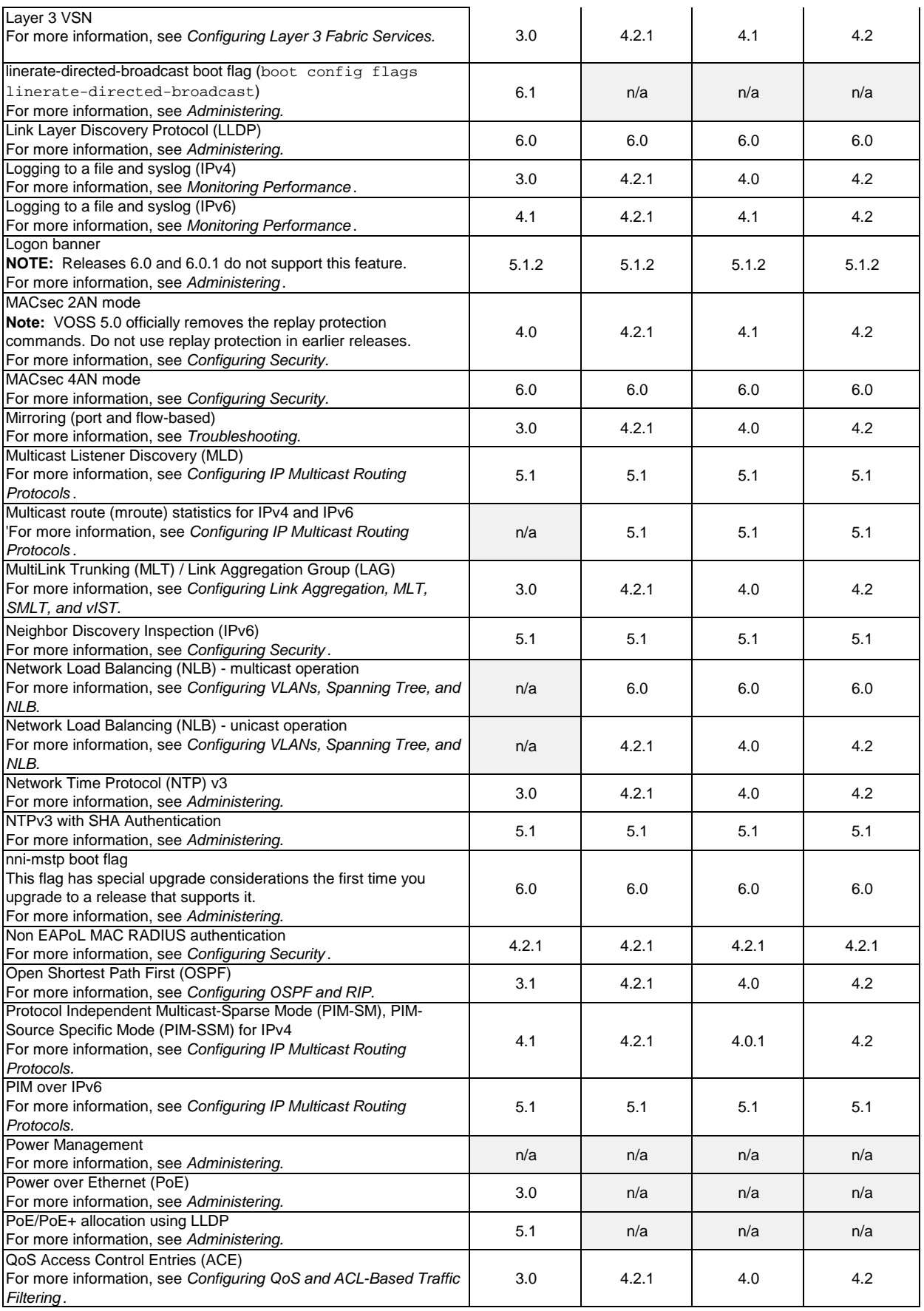

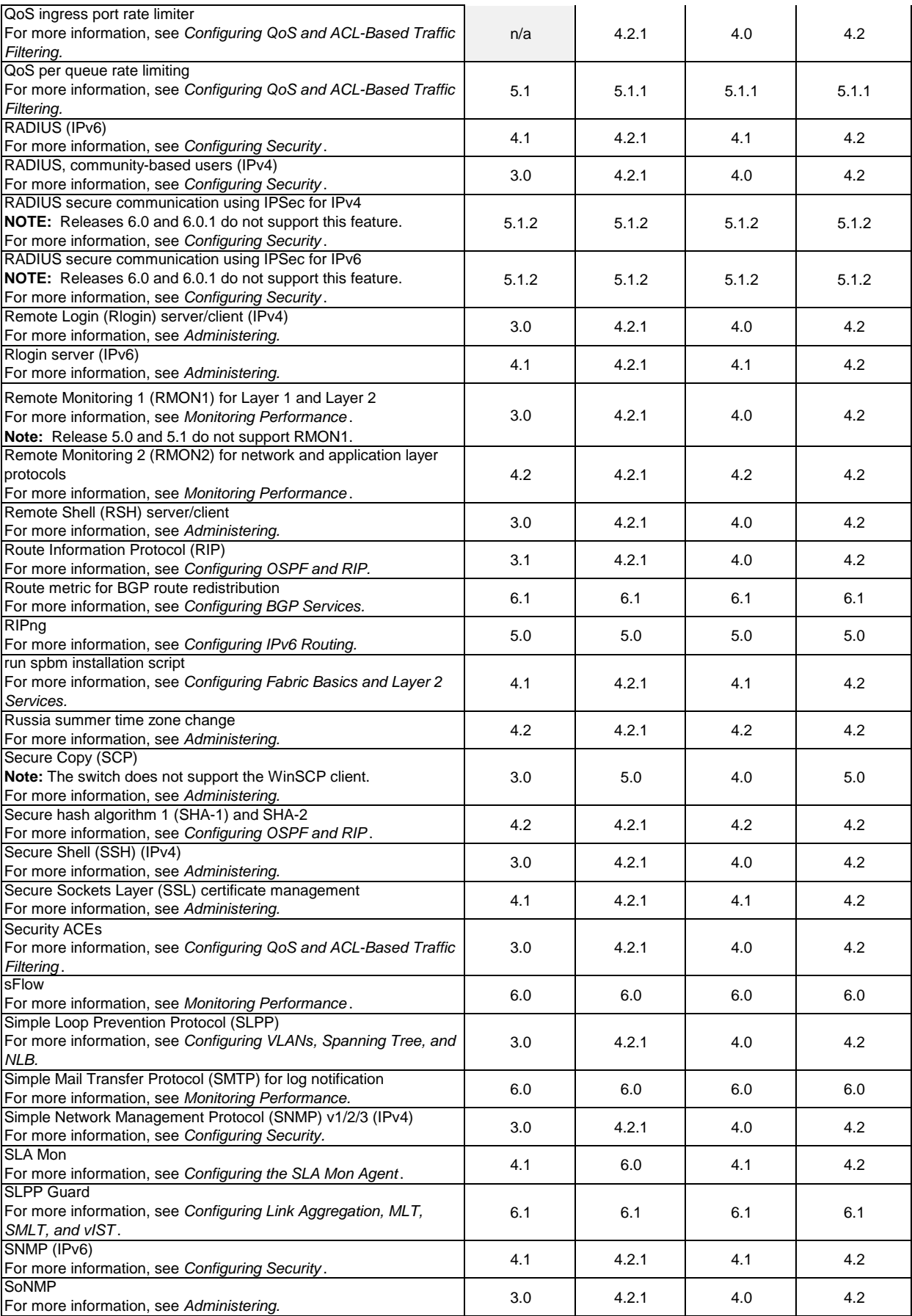

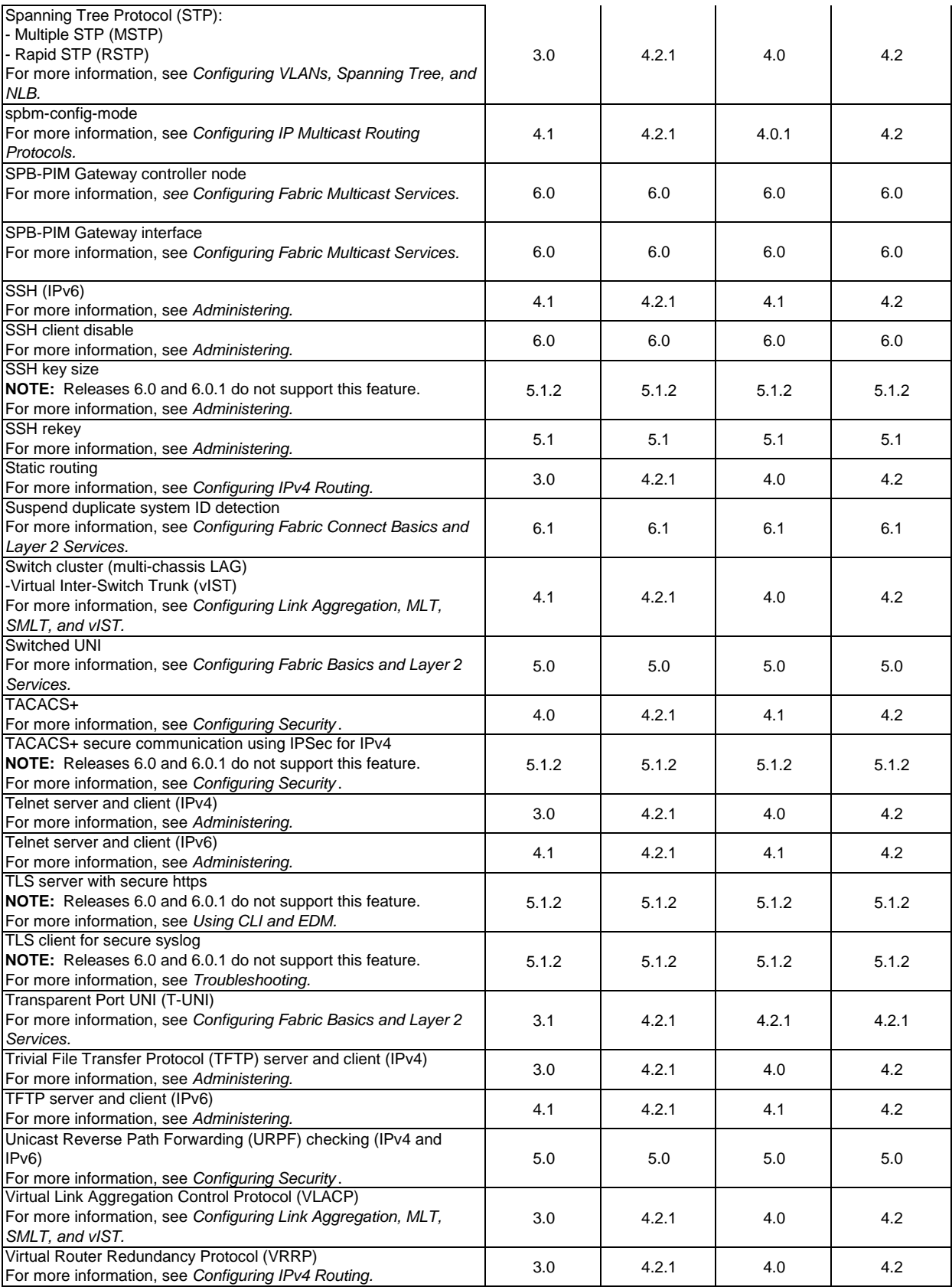

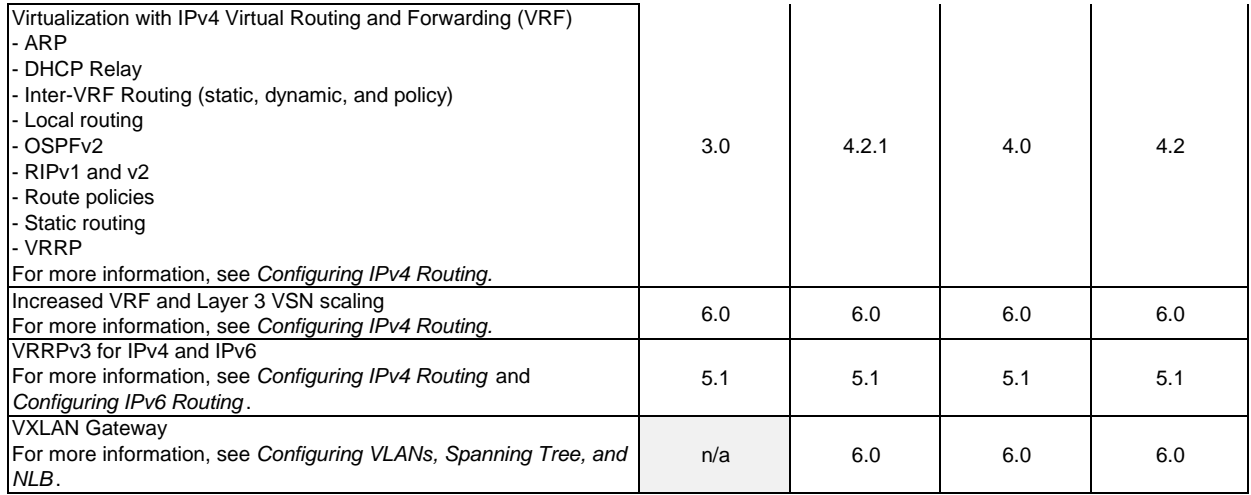

## <span id="page-51-0"></span>**Chapter 17: MIB changes in this release**

[Deprecated MIBs](#page-51-1) [New MIBs](#page-51-2) [Obsolete MIBs](#page-59-0) The following tables identify when MIB objects are first deprecated, added, or made obsolete.

## <span id="page-51-1"></span>**Deprecated MIBs**

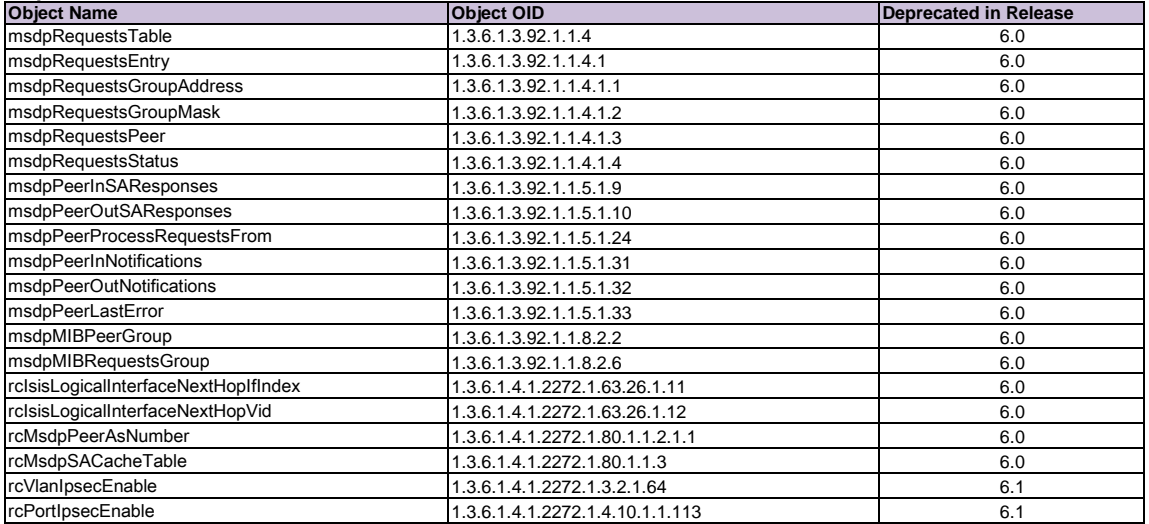

## <span id="page-51-2"></span>**New MIBs**

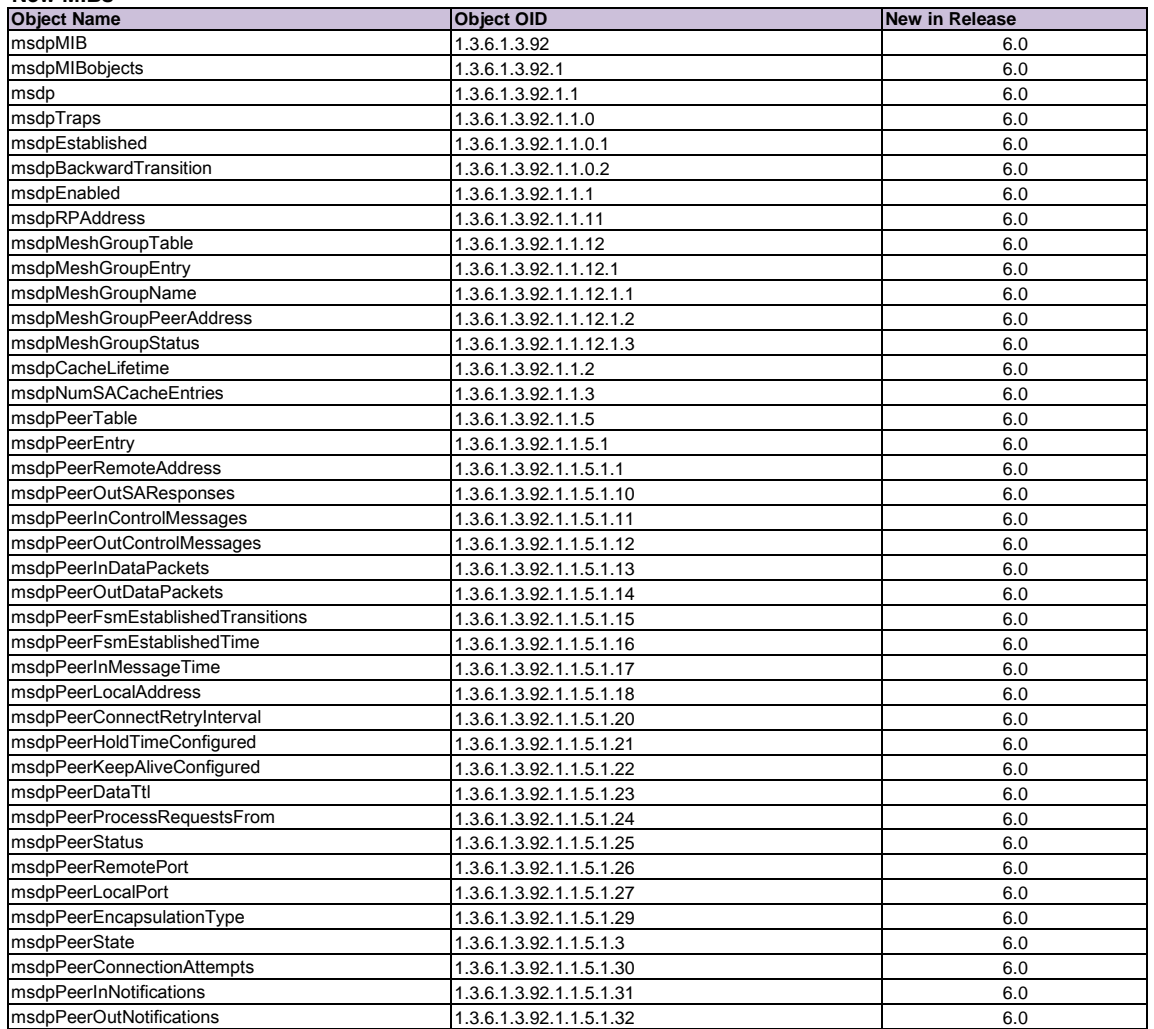

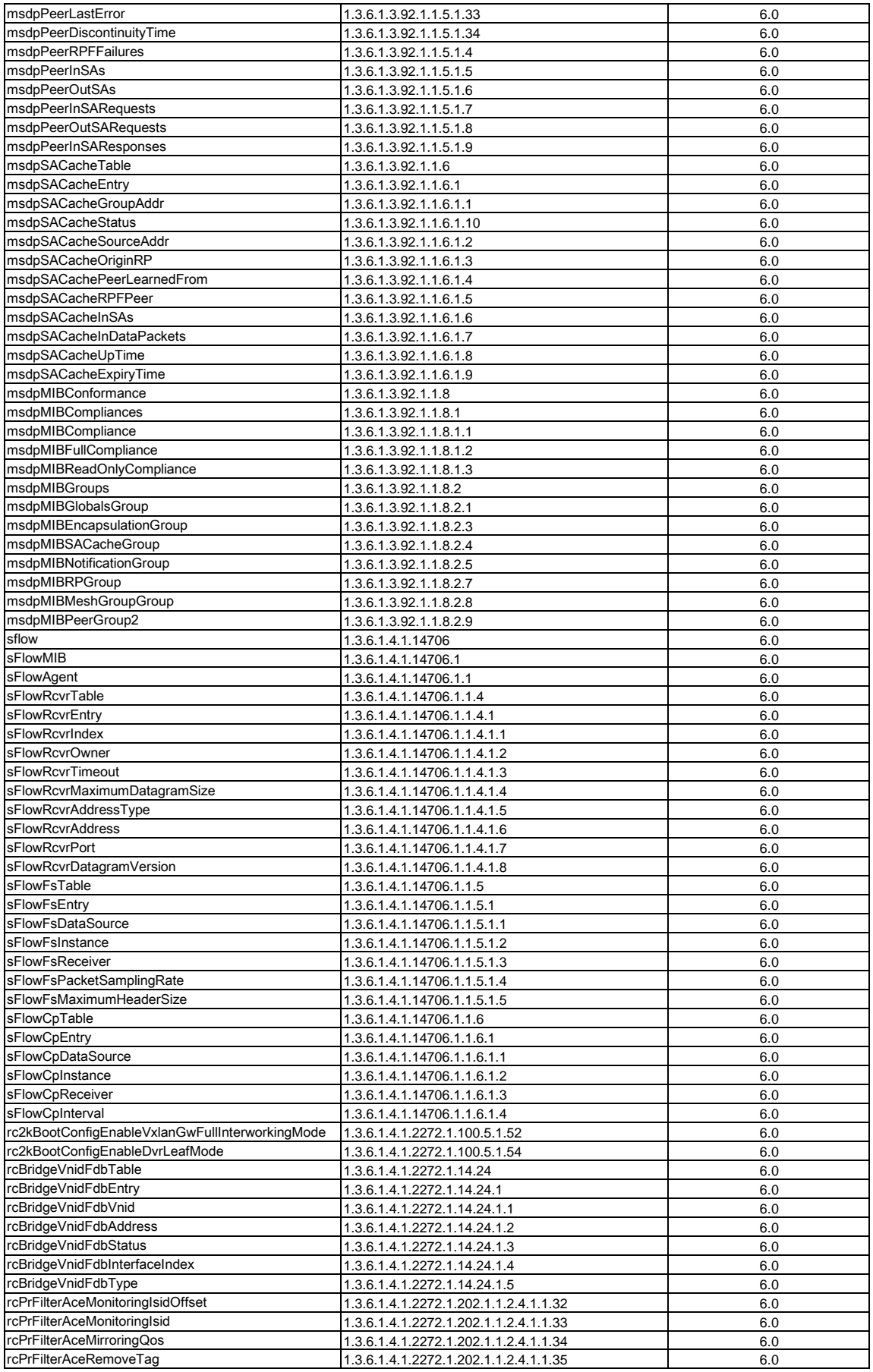

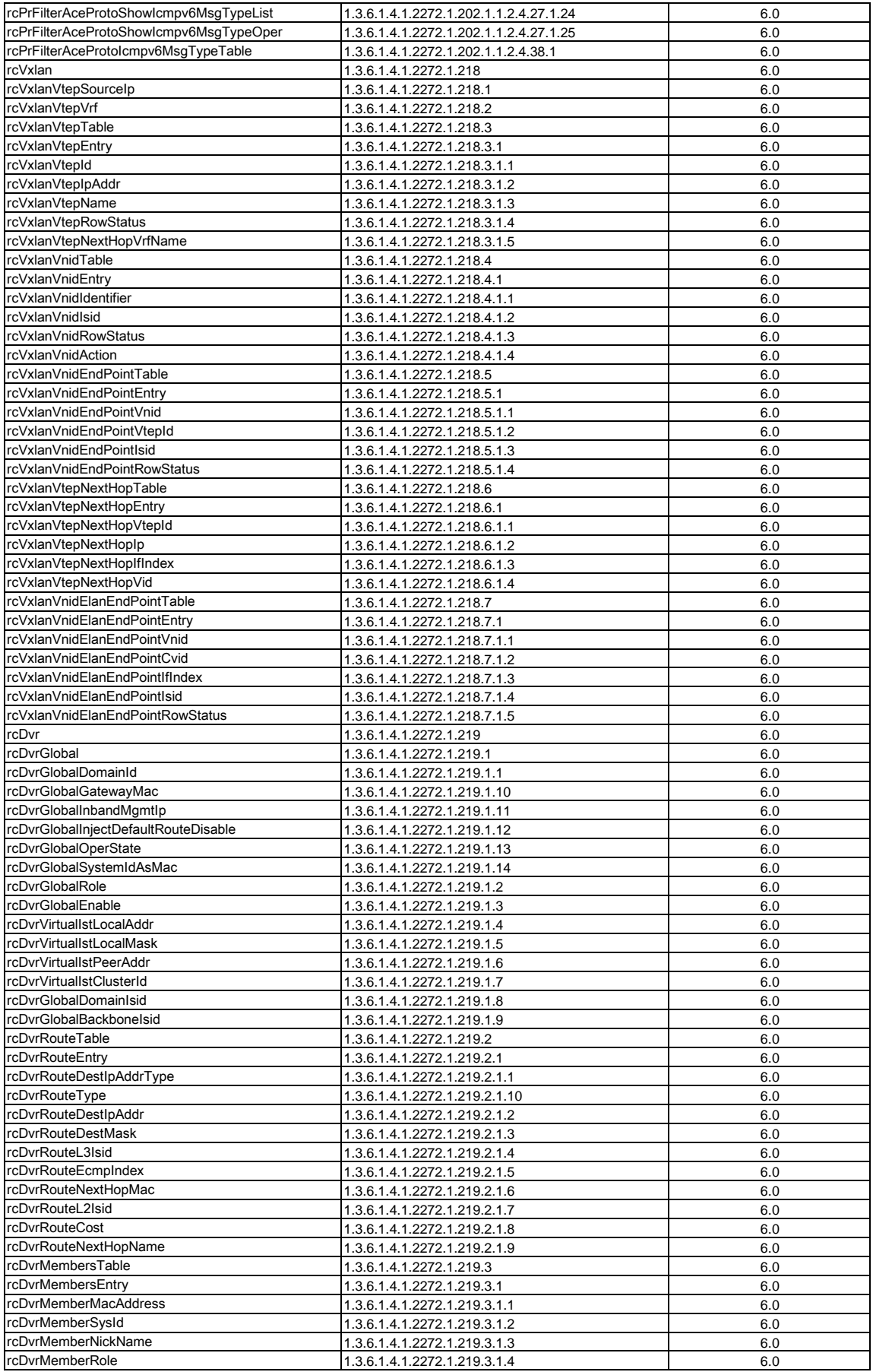

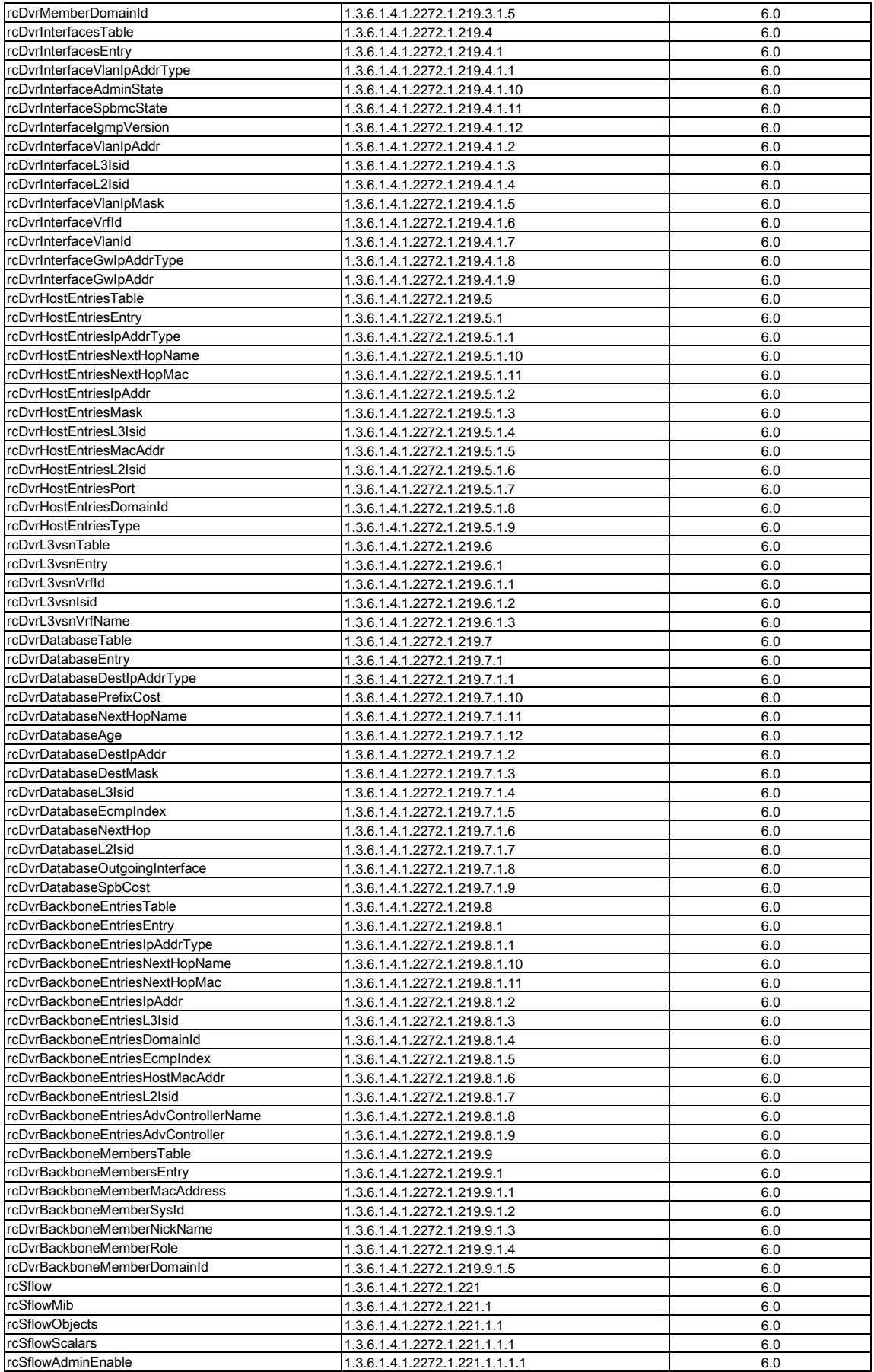

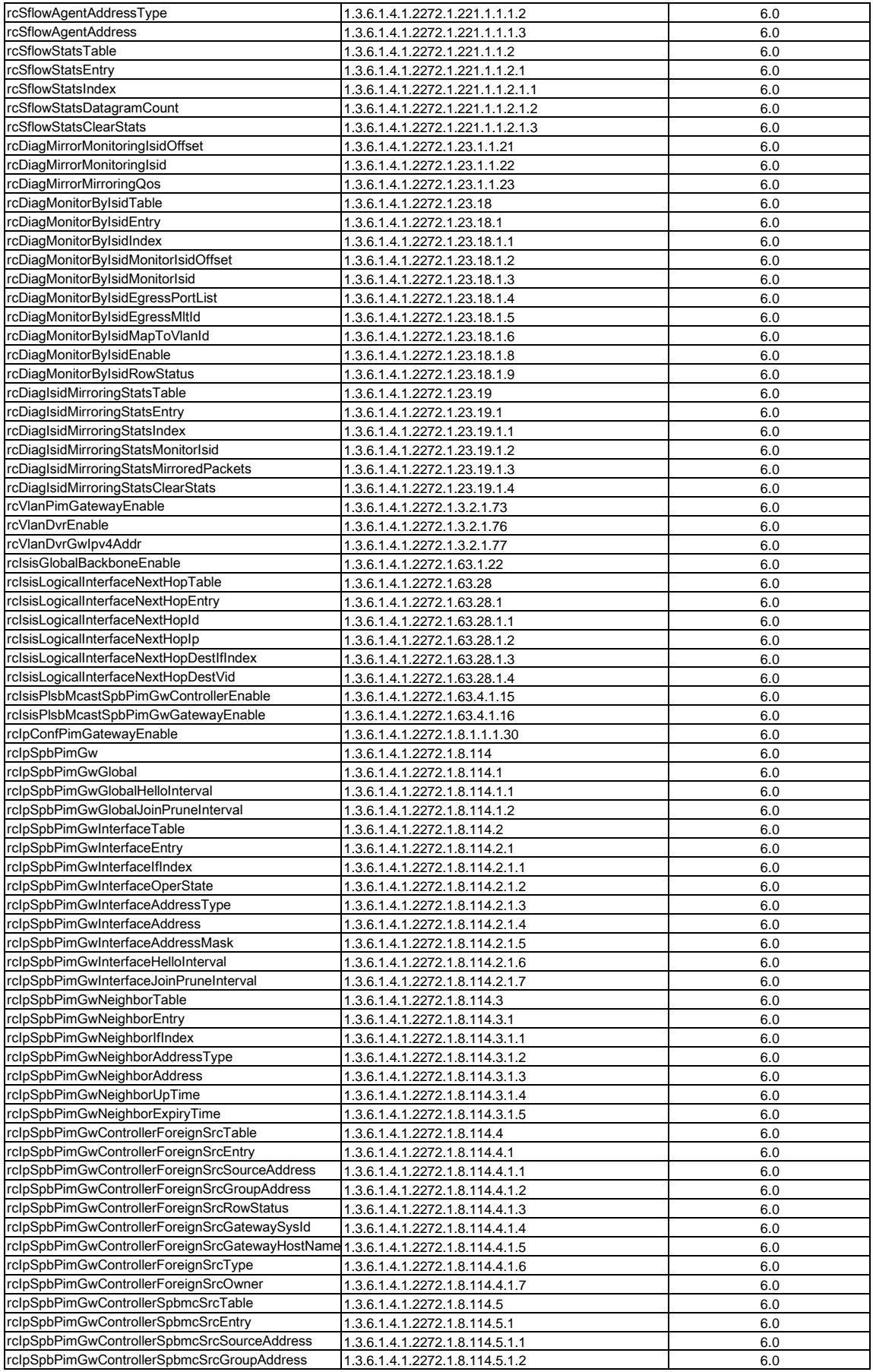

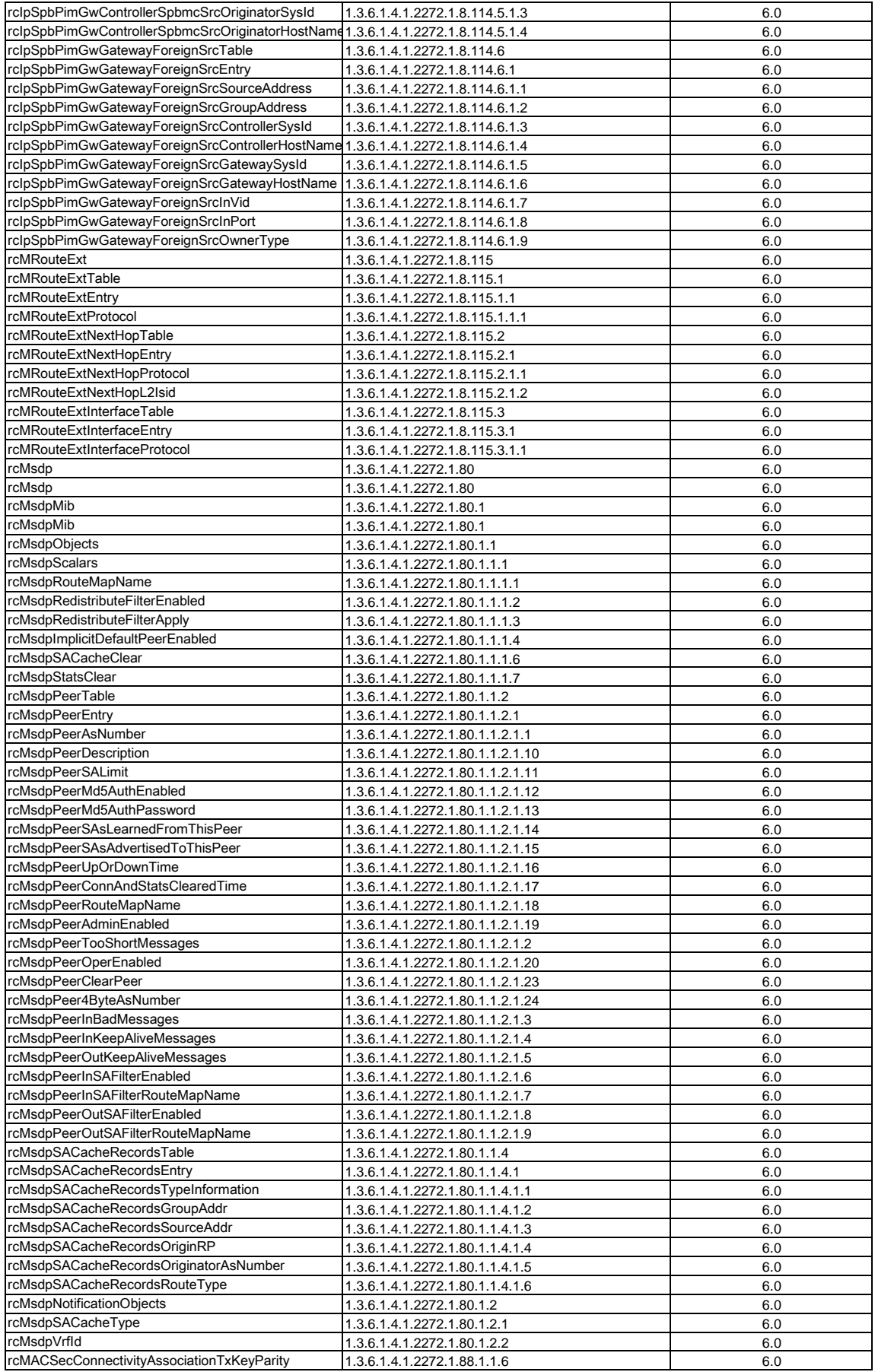

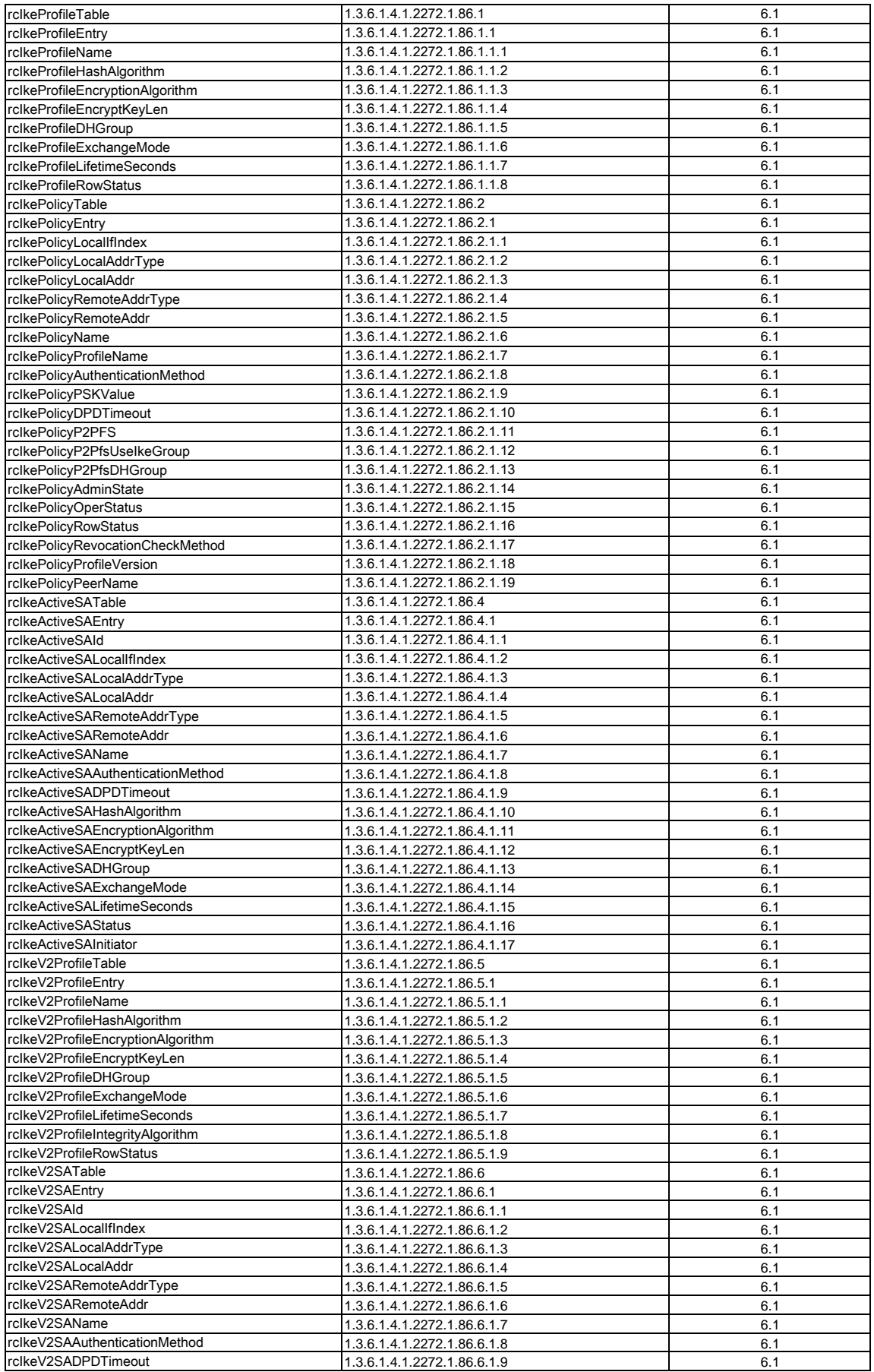

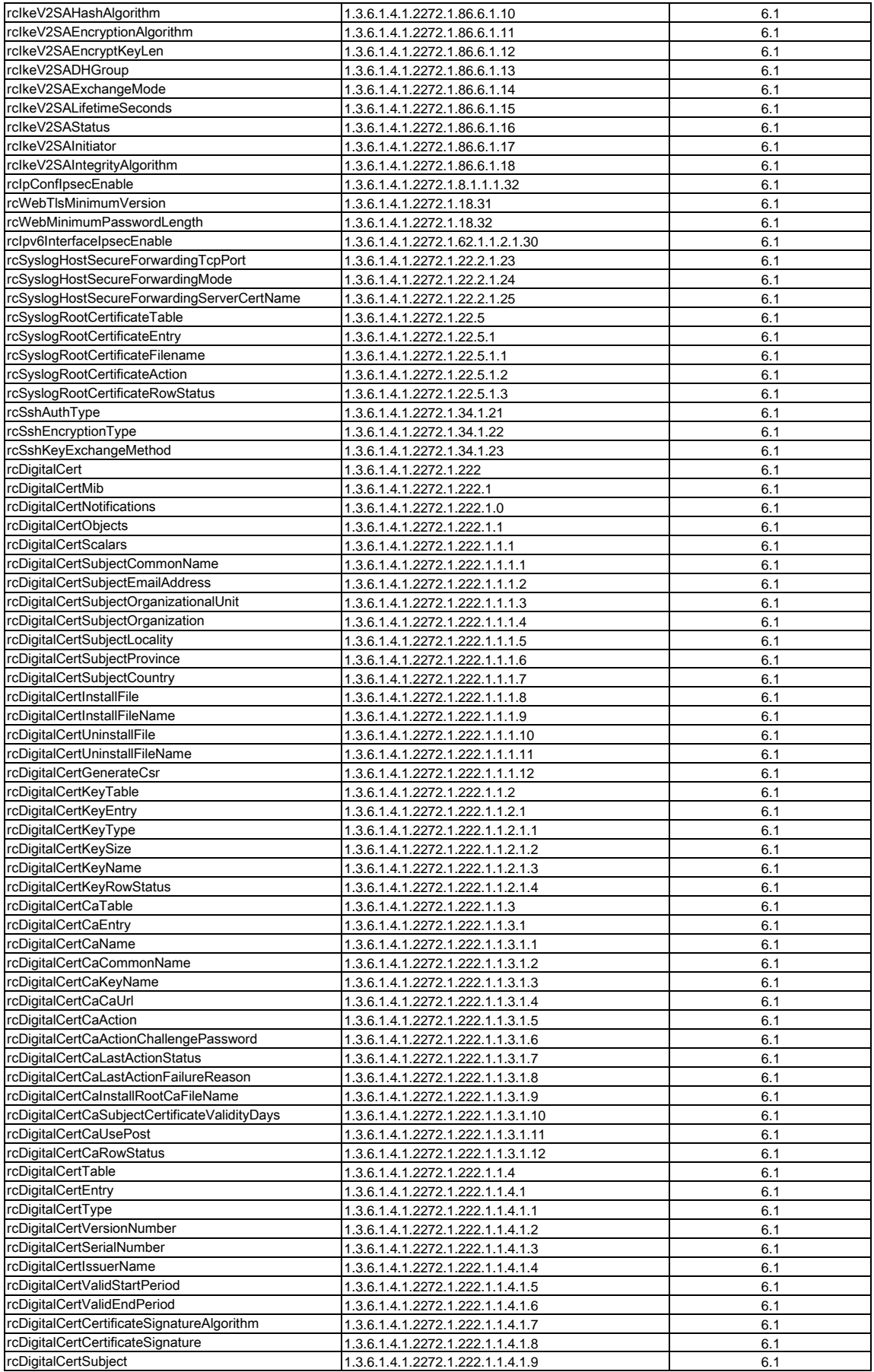

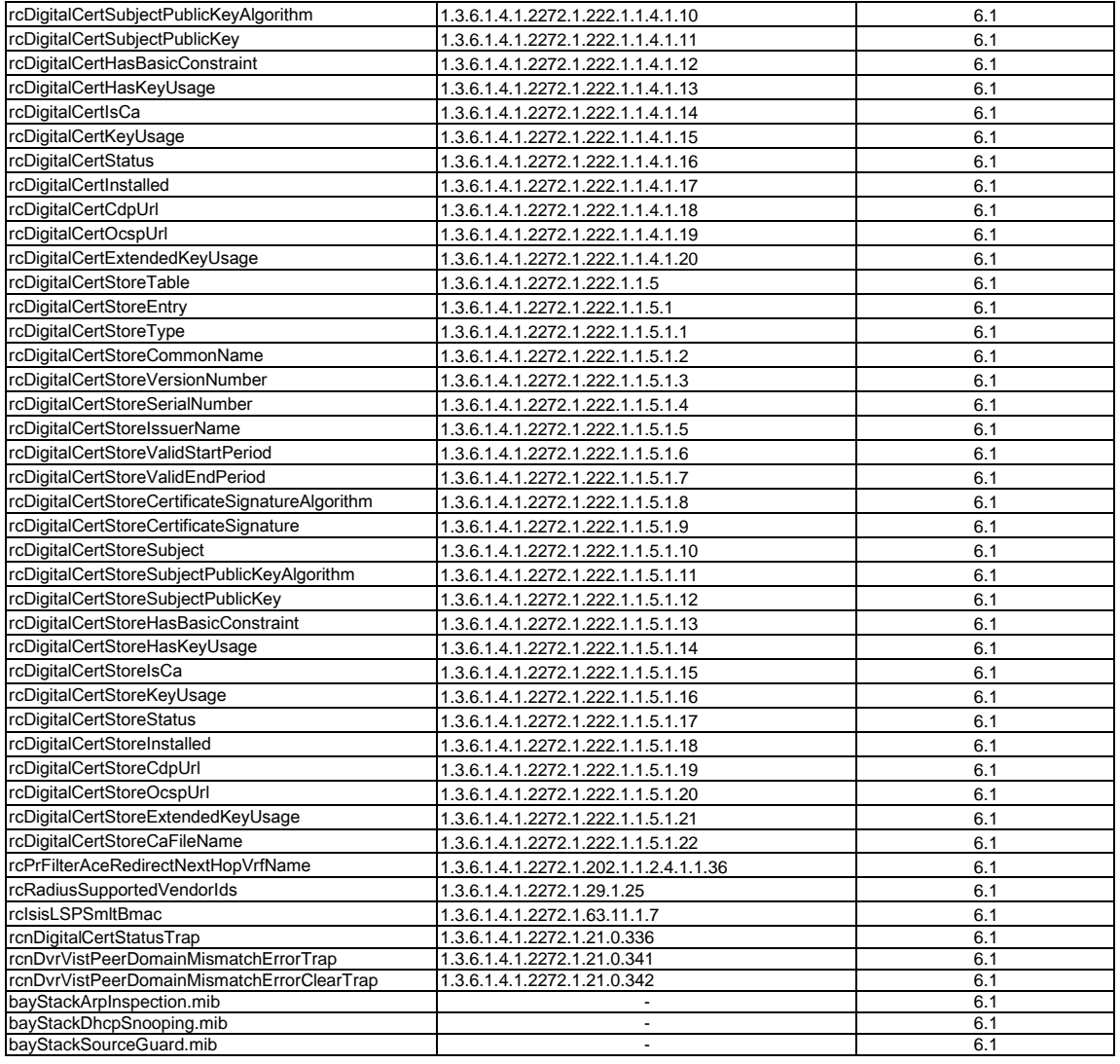

## <span id="page-59-0"></span>**Obsolete MIBs**

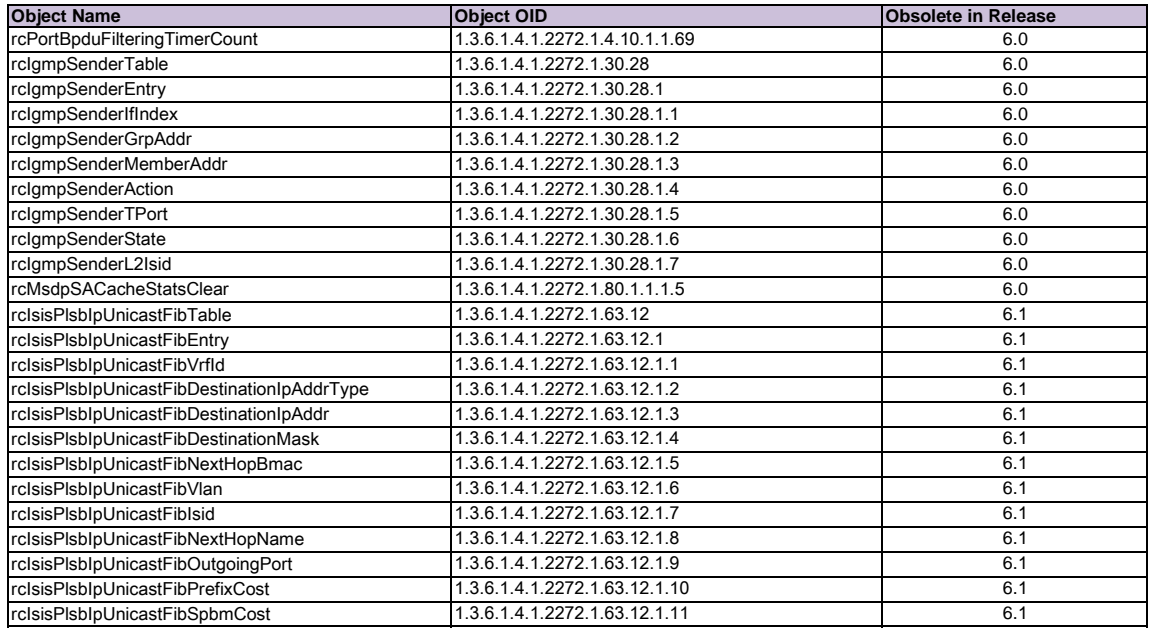